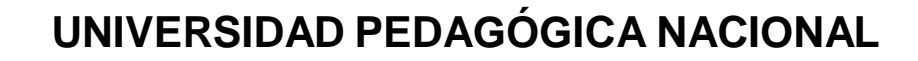

Área Académica 1, Política Educativa, Procesos Institucionales y Gestión.

### **LICENCIATURA EN ADMINISTRACIÓN EDUCATIVA**

Experiencias de un Administrador Educativo en las prácticas profesionales desde un punto de vista narrativo

### **T e s i n a**

### **Modalidad: Trayectoria formativa**

**Que para optar el título de Licenciado en Administración Educativa**

Presenta:

**Gómez Cortés Guadalupe Selene**

Asesor: Gorgonio Segovia Febronio

Ciudad de México, 2019

### **Dedicatoria**

Dedico este trabajo con mucho amor a mi madre…

Leonor Cortés Pérez, una mujer que dedicó su vida entera para que su única hija tuviera todo lo necesario y nunca le hiciera falta nada.

Terminó su carrera técnica de Secretaria Bilingüe a los 18 años y a partir de ahí se dedicó a trabajar, apoyando a sus padres y hermanos económicamente.

En su niñez, conoció a un cadete del colegio militar del cual se enamoró, crecieron juntos y con el paso del tiempo procrearon a una hija que por circunstancias ajenas tuvieron que separarse a tal grado de convertirse ella en madre soltera.

Mi madre es una guerrera a ella le debo la vida y por la que lucho día con día para que sea muy feliz, ella es quien le da sentido a mi vida.

Valoro todo lo que me has dado y gracias a tu paciencia, pero sobre todo a tu amor, hoy logro culminar una de nuestras más grandes metas.

A mis abuelitos Celedonio Cortés y Guadalupe Pérez, ellos me enseñaron a luchar por mis sueños y a que todo esfuerzo que realice siempre será mayormente retribuido.

A Francisco Shomar, mi novio y compañero de aventuras que siempre me apoyó en todo momento, recuerdo aquellas épocas en la universidad donde me dejaban trabajos finales y en los que me dedicaba a realizarlos por las tardes y en ocasiones me quedaba en las madrugadas, él me esperaba hasta que yo terminara para poderse dormir.

A mis compañeros de universidad: Rafael Sánchez, un amigo de corazón, al que considero como mi hermano, pues él me impulsó a no rendirme y que todo se puede lograr con paciencia y esfuerzo.

Tania Ramos, Sarahí Flores, Paola Juárez y Andrea Tellez, unas mujeres llenas de aventuras pero sobre todo de valores, amigas que me enseñaron a luchar por conseguir algo mejor cada día.

Agradezco también a mis profesores de la universidad quienes con sus grandes saberes aportaron conocimientos significativos y aprendizajes, Gorgonio Segovia, Mario Villamil, Juan Mario Ramos, Blanca Trujillo, Leticia Rocha y a mi querida Lucero Alba.

A mis lectores por tomarse el tiempo de leer este trabajo…

Con amor y admiración, Selene.

*"Lo más bonito de todo es que no hay nada irrealizable: con trabajo y esfuerzo, puedes convertir cualquier sueño en realidad"*

**s/a**

## **Índice**

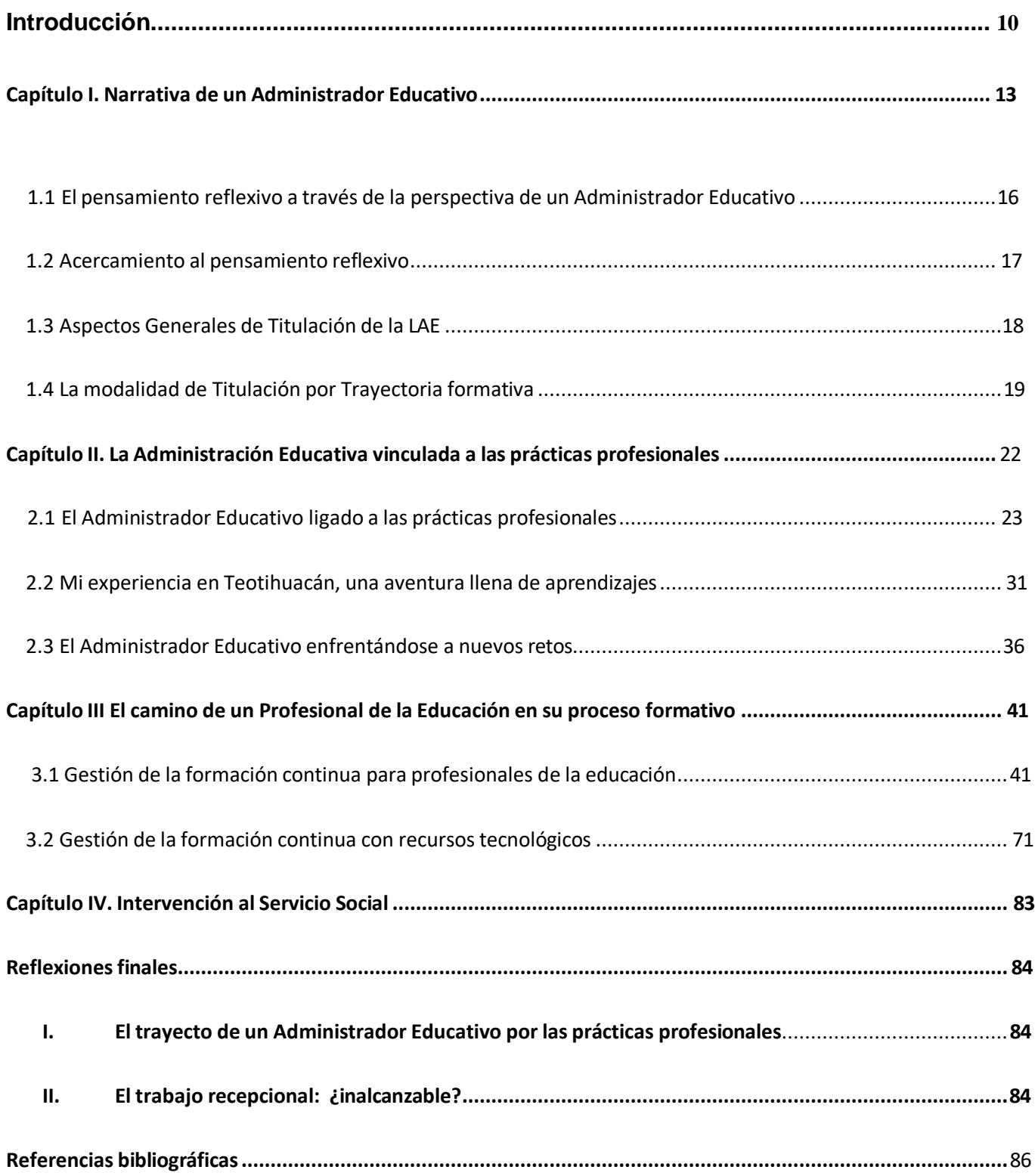

<span id="page-5-0"></span>

**Introducción**

## **Introducción**

«Al escribir me libero de todo, mi pesar desaparece y mi valor renace. Pero –he ahí la cuestión primordial- ,¿seré alguna vez capaz de escribir algo importante; podré ser algún día periodista o escritora? Ana Frank, El Diario de Ana Frank, 1942, p.112

E l acto de contar es esencialmente humano. Sentimos necesidad de contar lo que nos pasa y lo que les pasa a otros para encontrar el sentido de la vida. Una forma de contar es escribir, narrar por medio de la escritura, pero muy a menudo dudamos a la hora de hacerlo, porque no sabemos cómo trasladar nuestras ideas al papel.

Desde el punto de vista literario no existe una idea mala o buena, sino que su eficacia depende en que la idea es tratada como relato, de la forma lingüística que se le da a los pensamientos. De dicha forma se desprende el estilo personal; cuanto mejor definido esté el estilo más nítidamente se percibirá la idea tratada.

El presente trabajo tiene la finalidad de dar a conocer los diferentes espacios en los que estuve inmersa durante mi proceso de formación en la Universidad, dentro de instituciones públicas y privadas, de manera que describiré las vivencias y experiencias que tuve en mis prácticas profesionales de sexto a octavo semestre proceso que se realiza en la fase de profundización e integración de la Licenciatura en Administración Educativa en la Universidad Pedagógica Nacional (UPN), así como también el proceso de formación que tuve en mi servicio social.

Como primer momento narraré la experiencia y aprendizajes obtenidos durante el sexto semestre de práctica profesional en los que estuve involucrada. Expondré mi inserción a tres ámbitos:

*Gestión Cultural* en el Instituto Nacional de Antropología e Historia (INAH) así como también los aportes, habilidades, destrezas y dificultades que desarrollé como administradora educativa. Posteriormente narraré las prácticas profesionales que realicé en séptimo semestre que tuvieron lugar en la Dirección General de Educación Superior para Profesionales de la Educación DGESPE *Gestión de la formación continua para formadores de profesionales de la educación.*  Posteriormente en la práctica de TELMEXhub *Gestión de la formación con recursos tecnológicos*  y por último el Servicio Social PERAJ. En cada uno de los espacios antes mencionados, expondré los caminos a los que me tuve que enfrentar para cumplir con las expectativas requeridas y los conocimientos adquiridos.

Posterior a estos capítulos plasmo las reflexiones finales, donde doy mi opinión de todas las experiencias vividas durante mi trayectoria escolar universitaria y el transcurso por mis prácticas profesionales.

Con base en los párrafos anteriores se pretende plasmar los pilares y la dirección del trabajo recepcional tomando como punto de partida el enfoque narrativo y el método cualitativo, pues el objetivo es plasmar aquellos recuerdos tanto escolares como personales a partir de mis experiencias vividas explicando el trayecto de mi construcción como Administradora Educativa y cómo a partir de mi trayectoria podré desempeñarme como una profesional de la educación. Por lo tanto, el sentido de este trabajo está centrado en mostrar inquietudes, logros, impedimentos, aprendizajes, retos y dificultades, así como también las experiencias que he tenido a lo largo de mi vida personal y escolar que han intervenido de forma directa en el paso de mi vida profesional.

Este trabajo recepcional cuenta con la siguiente estructura: el primer capítulo consiste en la perspectiva de la narración durante el trayecto como administradora educativa asociando la perspectiva teórica-metodológica, en el segundo capítulo se da a conocer el significado de administración educativa, mostrando el vínculo con las prácticas profesionales de la UPN, en el tercer capítulo narro la experiencia que generaron las prácticas profesionales de sexto a octavo semestre y en el cuarto capítulo hago una intervención de mi servicio social añadiendo una reflexión de cómo las prácticas profesionales influyeron a que optara por realizar mi servicio en la UPN y por último las conclusiones.

Durante el trayecto de este trabajo recepcional está expuesta la forma en que tejí los discursos teóricos y mi concepción de narrativa, asumiendo definiciones del Reglamento General para la Titulación en la UPN. Además, advierto que para la escritura utilizo tiempos presente y pasado como medios para elaborar mi interlocución, con ello, muestro como hilo mis ideas presentes con las pasadas.

Por último en el apartado de reflexiones entrelazo los cuatro capítulos que le dieron vida a este trabajo, analizando tantas experiencias vividas que me llevaron a ser una Profesional de la Educación.

# **Capítulo I**

# **Narrativa de un Administrador Educativo**

## **Capítulo I Narrativa de un Administrador Educativo**

«Querido amigo: Me alegro que me anime a hablar de la estructura de la novela, esa artesanía que sostiene como un todo armónico y viviente las ficciones que nos deslumbran y cuyo poder persuasivo es tan grande que nos parecen soberanas: autogeneradas y autosuficientes. Pero, ya sabemos que sólo lo parecen. En el fondo, no lo son, han conseguido contagiarnos esa ilusión gracias a la hechicería de su escritura y destreza de su fábrica» Vargas Llosa

 lo largo de mi vida escolar he transitado por diferentes entornos, personas vivencias y experiencias que me han llevado a un solo camino, estudiar Administración Educativa. **A**

Durante mi trayecto como Administradora Educativa, la escuela fue una pieza muy importante para mi formación profesional, me empapé de vivencias y conocimientos que me permitieron conocer espacios ajenos a la escuela.

Con el propósito de estar más inmersos en el proceso de formación y cómo es que decidí estudiar Administración Educativa, expongo características metodológicas que le dan énfasis a este trabajo recepcional, a través de narrar escenas y momentos de mi trayectoria.

Los relatos derivados de la narrativa dan significado a lo que los sujetos viven dentro de la sociedad (política, economía, educación y cultura), brinda una visión objetiva y alterna de cómo está constituida la realidad, "en definitiva, en cada relato ésta contenido el conjunto de los procesos históricos, sociales, políticos y culturales de los que el sujeto que lo construye ha formado o forma parte" (Rivas, 2009, p.22).

Durante la construcción de este trabajo recepcional, me cuestione sobre: ¿Por qué abordar la trayectoria universitaria de una Administradora Educativa?, ¿Cuáles serían los elementos teóricometodológicos que dan sustento a este trabajo? Estos fueron los cuestionamientos que me hice para dar paso a indagar en otros trabajos los aspectos tanto narrativos como elementos teóricometodológicos con la finalidad de exponer argumentos, así como también mostrar el recorrido que seguí para plantear mi tema recepcional.El reconstruir el pasado se ha convertido en un paradigma que permite edificar y sustentar la ciencia cualitativa. A pesar de todo, la biografización o teoría narrativa es vista como datos rústicos o representaciones equívocas de la realidad. Al analizar el documento elaborado por Mc Ewan (1998) coincido con que "las historias «…» figuraban a manera de ilustración, de embellecimiento de los trabajos" (Mc Ewan, 1998, p. 185). De igual manera, el autor expone el hecho de que las trayectorias, al ser encadenadas a la realidad, brindan la facilidad de que la memoria se convierta en el complemento simbólico necesario para que surja el proceso reflexivo.

Al analizar el documento de Silvia Kohan coincido que:

Para contar una historia, no necesariamente debe ser buena, solamente tiene que existir una idea y de allí van surgiendo varias y se irán plasmando en la hoja. Por otra parte suelen presentarse dificultades al plasmarse dicha idea, por ejemplo, la idea se deshilacha en muchas otras ideas, o su transformación en la escritura resulta pobre. Para afrontarlas hace falta conocer las condiciones que rigen el proceso, imprescindibles en la tarea del escritor como imperativos a la hora de pasar de la idea a la narración escrita.

Entre las principales, pasar de lo general a lo particular y de lo particular a lo universal: precisar el tema y sus componentes.

El escritor debe saber tomar la suficiente distancia de su experiencia personal, la que aporta información de todo tipo para alimentar su idea y tratarla de un modo trascendente. Distanciarse del «yo soy yo» para poder llegar al «yo soy otro», pero aunque se trate de experiencias propias, el mundo escrito debe tener un significado universal. Ésa es la clave para llegar al lector.

"Como Narrar una Historia". (1998, p.236)

La producción y la autoría de los relatos tanto escolares como pedagógicos son estrategias narrativas potentes para considerar y utilizar en los distintos procesos de formación del estudiante y del docente. Estos relatos pueden ser entendidos como espejos o ventanas en palabras de porque permiten observar, conocer, entender la vida de una persona y, además, a través de esta persona acercarnos a ciertos aspectos de la sociedad o de un grupo social, o de un momento determinado de la historia.

A partir de las narrativas se busca generar instancias de reflexión acerca del conocimiento que cada uno tiene y trae y conseguir pasar de un conocimiento tácito a uno explícito para entender cuestiones internas que no son conscientes al momento de escribirlas, lo cual lo torna un conocimiento valioso para conocer y descubrir. Pensamos que narrar las historias personales tanto escolares como pedagógicas, implica adentrarse en una tarea compleja, que requiere detenimiento, dedicación, compromiso y una predisposición especial para bucear en la memoria, que en innumerables oportunidades nos hará demorarnos en esas experiencias que queremos rememorar.

#### ¿Por qué utilizar la narrativa como metodología cualitativa?

Resulta sencillo pues la narrativa: Se convierte en el vehículo más adecuado tanto para captar la manera en que las personas constituyen su autoconocimiento como para solicitarles que transmitan su sentido personal organizando su experiencia a lo largo de una dimensión temporal o secuencial. (Mc Ewan, 1998, p.187)

Es por ello que la metodología cualitativa entrelaza la recuperación de la experiencia vivida durante mi trayectoria formativa en las prácticas profesionales, de tal manera que implique mostrar aprendizajes y conocimientos.

#### <span id="page-13-0"></span>**1.1 El pensamiento reflexivo a través de la perspectiva de un Administrador Educativo**

Recuperar mi trayectoria formativa a través de prácticas profesionales, me resulta fascinante, ya que fue una experiencia reflexiva. Recordar es retroceder las manecillas del reloj cerrando los ojos y teniendo en la mente cada visión, cada paso de esos momentos. Lo que determino pensar que esa construcción de mis prácticas profesionales y mi servicio social detonaron realizar la perspectiva teórica-metodológica.

Asociado a elegir la perspectiva teórica-metodológica requiere una indagación cualitativa bajo un paradigma reflexivo y narrativo a partir de mi experiencia vivida. La metodología cualitativa está ordenada a dar sentido y comprender la realidad social y educativa, en el que los métodos cualitativos "relatan hechos y han demostrado ser efectivos para estudiar la vida de las personas, la historia, el comportamiento, el funcionamiento organizacional, los movimientos sociales y las relaciones de interacción" (Sabariego, M., Massot, I. y Dorio, I., 2004, p.290).

De tal manera, la metodología cualitativa funge como una indagación empírica que conecta la recuperación de la experiencia vivida en un determinado tiempo. A través de esta perspectiva, considero que la narrativa simboliza un reto, ya que toma como resultado la indagación que generará nuevos conocimientos. Para ello, en el contexto de indagar el método cualitativo, encuentro que existen distintos métodos para la recuperación de la experiencia de vida; uno de estos métodos es la narración esto me permitió sistematizar las experiencias pasadas.

Van Dijk (1978) describe que:

Existen dos tipos de narrativa, la narrativa natural y la narrativa artificial. La primera elude hechos personales por el narrador como verdaderos y tiene un propósito informativo es el caso de la noticia, en este apartado podemos ubicar también la historia, la biografía, las narraciones científicas. La segunda se ocupa de hechos imaginarios o de ficción, no está ceñida a la verdad, aunque si parezca. Puede referirse a hechos pasados, presentes o futuros, aquí se ubican la novela, el cuento, la leyenda el mito. El texto narrativo se refiere ante todo a acciones humanas de manera que las descripciones de las personas, de circunstancias, objetos u otros sucesos

le quedan claramente subordinados (Citado en Pérez, 2012, p.21)

Pimentel afirma sobre la narrativa que:

Nuestra vida es tejida de relatos: a diario narramos y nos narramos el mundo. Nuestra memoria e interés nos llevan a operar incesantemente selección de incidentes a partir de nuestra vida, de la vida de otros, del mundo que nos hemos ido narrado; una selección orientada de nuestra experiencia para llevar a cabo una "composición" que signifique y/o resignifique esa experiencia (1998, p.7)

Considero que durante el trayecto de nuestras vidas, vamos plasmando nuestra propia historia de cómo queremos vivirla a través de vivencias, tropiezos y experiencias; es por eso que a lo largo del siguiente capítulo delinearé el recorrido que hice durante mi trayectoria escolar.

#### <span id="page-15-0"></span>**1.2 Acercamiento al pensamiento reflexivo.**

 *Acercamiento al pensamiento reflexivo.* Desde que ingresé a la universidad, llevaba materias que no me gustaban del todo y en particular una, *Métodos de Investigación,* la profesora no se presentaba todas las clases y cuando lo hacía era solamente para dejar mucha tarea que investigar. La primera y última tarea en ese semestre fue realizar un Diario de Reflexión, éste consistía en plasmar lo que pasaba todoslos días de clase en la universidad y cada mes la profesora se lo llevaba para leerlo y anotar los puntos de vista para tener una mejor redacción. Yo no le encontraba sentido en ese entonces realizar este tipo de diario, en ese momento pensé que era una tarea que la profesora nos dejaba para entretenernos o para tener que evaluarnos.

Con el paso del tiempo y los semestres transcurridos llegué a sexto semestre, en donde mi profesor de práctica profesional me dejó hacer lo mismo, plasmar en una libreta absolutamente todo lo que pasaba de la práctica, (dudas, inquietudes, vivencias y experiencias) igualmente eran revisados y cuando el profesor mencionaba mi nombre para pasar por mi libreta, mis manos me sudaban, mi cuerpo estaba frío, esperaba un regaño. Sentada en mi lugar, leía los comentarios éstos llenos de falta de puntuación, mejorar la redacción, siempre era el mismo problema conmigo ¡lloraba de tristeza! Estas tareas fueron las más complicadas y con las que puse mayor empeño, me recomendaron libros, ejercicios que disfruté y con base a esto mejoré dichas complicaciones.

#### <span id="page-15-1"></span>**1.3 Aspectos Generales de Titulación de la LAE**

Antes de comenzar narrando mi trayectoria, revisé el *Reglamento General para la Titulación de* 

*la UPN.* En el capítulo número IV (De los requisitos para obtener el título) Se establece en su Artículo 17. que:

Para obtener el título de licenciatura otorgado por la Universidad Pedagógica Nacional en cualquiera de los programas académicos vigentes, el egresado elegirá una de las siguientes opciones, que constan de un trabajo escrito y de una réplica oral dirigidos por un asesor, con excepción de las dos últimas, que se realizan mediante convocatoria:

- I. Tesis
- II. Texto publicado
- III. Tesina:
	- a) Recuperación de la experiencia profesional
	- b) Historia de vida
	- c) Análisis de testimonio
	- d) Trayectoria formativa
	- e) Ensayo
	- f) Monografía
	- g) Informe académico

*Trayectoria formativa*: El egresado presenta un trabajo de titulación en donde analiza las habilidades, destrezas, actitudes y conocimientos que alcanzó en su formación profesional en alguno de tres momentos: el recorrido formativo en las distintas asignaturas o unidades curriculares del plan de estudios; la experiencia realizada en las prácticas profesionales; o las actividades implementadas durante la prestación del servicio social.

#### <span id="page-16-0"></span>**1.4 La modalidad de titulación por trayectoria formativa.**

El Reglamento General de Titulación de la UPN define las modalidades de la Tesina en el caso de *trayectoria formativa* como un documento escrito en torno a un problema educativo, sobre el que se articula una reflexión, desde la descripción y análisis, que refleja el dominio que el estudiante posee sobre el tema en cuestión y el manejo de la bibliografía reciente (UPN, 2000, p. 4)

Al revisar este apartado es como decido hacer mi trabajo mediante la modalidad en tesina por Trayectoria formativa, mostrando los pilares, vivencias, secuencias y experiencias que he vivido a lo largo de mi vida personal y escolar y que han sido vitales para gestionar mi proceso de formación académica. Además de utilizar el enfoque de la narrativa en esta modalidad de titulación.

Esta indagación toma como punto de partida la metodología cualitativa y el enfoque narrativo para explicar la transformación de la construcción y reconstrucción de un sujeto formado como administrador educativo y como a través de la formación y el trayecto adquirido en diferentes contextos le permiten desempeñarse como profesional de la educación.

En este primer capítulo di a conocer los aspectos teórico-metodológicos por las que decidí realizar una narrativa autobiográfica sustentada como una estrategia de autorreflexión para la realización de este trabajo, así como también los aspectos generales de la titulación que me llevaron a decidir cuálsería la modalidad por la que decidiera realizar mi trabajo recepcional; en elsiguiente capítulo expongo el camino que me llevó a decidir entrar a la Universidad Pedagógica Nacional (UPN), lo complicado que fue decidirme por alguna de las prácticas profesionales y el cómo fue que me introduje en ellas; así como también los conocimientos que adquirí, sentando bases reflexivas sobre mi trayecto como practicante que me permitieron describir mi recorrido en la Universidad Pedagógica Nacional.

# **Capítulo II**

# **La Administración Educativa vinculada a las**

# **Prácticas Profesionales**

### **Capítulo II**

## **La Administración Educativa vinculada a las Prácticas Profesionales**

«Seas quien seas, hagas lo que hagas cuando deseas con firmeza alguna cosa es porque este deseo nació en el alma de universo. Es tu misión en la tierra.»

Paulo Coelho

urante el trayecto de mi vida académica en la Universidad Pedagógica Nacional, admito que fue una verdadera experiencia, hubo momentos de desesperación, angustias en los que estaba a punto de renunciar a la carrera por pensar que no podría con tanta presión y tareas, estamos hablando de que D

eran menos materias si se pudieran comparar con la secundaria o el bachillerato; en la carrera tenía seis materias.

A pesar de las bajas definitivas de algunos de mis compañeros, comentarios de otros diciendo que la carrera no era lo que esperaban, no desistí, me creaba en mi cabeza buenos deseos pensando que era por algo ocupar un lugar en la universidad. Al paso del tiempo, lo comprobé y tenía ¡amor al arte! Tenía pasión por mi carrera, debo decir que era la primera en llegar a mis clases, puntualmente estaba allí, lista con un jugo o un café y me molestaba demasiado que un profesor llegara tarde o faltara a clases. Por otra parte, me considero una persona soberbia, ya que las cosas siempre querían que fuesen como yo quería y sin cometer fallas y si no era así me molestaba. Jamás me ha gustado trabajar en equipo, pero esa era una de las casi obligaciones que tenía la universidad, al principio me gustaba hacer las cosas yo sola, pero fui obligada a trabajar con más compañeros.

Aún rememoro con nostalgia y alegría la forma en que me enteré de que había sido aceptada para ingresar a la UPN. Cierto día, regresando de trabajar, iba sentada en el camión y como anteriormente no había sido seleccionada para ninguna universidad, revisé mi celular y por mera curiosidad revisé la lista, ya tenía de memoria mi número de folio, así que lo vi una vez y no lo creía, lo miré de nuevo y efectivamente, ese era mi número, lloré de felicidad y tan emocionada estaba que se lo quería contar al acompañante que estaba a mi lado.

Llegué a casa y la primera en saberlo tenía que ser mi mamá, le conté todo y lloró de la emoción me dijo que era su orgullo y que estaba muy contenta. En ese momento supe que había adquirido una enorme responsabilidad y un compromiso que implicaba ser una profesionista, la primera en la familia y que con el tiempo me transformaría en un individuo crítico y reflexivo, capaz de contribuir con la sociedad.

Recuerdo mi primer día de clases como si hubiese sido ayer, me gusta ser muy puntual, así que salí de mi casa dos horas antes para ser la primera en llegar y no fue así, me resultó demasiado difícil encontrar mi salón, algunos compañeros a los que preguntaba estaban igual de perdidos que yo hasta que por fin encontré mi salón y cuando llegue ya estaba totalmente lleno y no alancé lugar, así que fui en busca de una banca y me senté hasta atrás sola. Tania Calderón, una compañera que había conocido el día de la inscripción y con la que me quedé ese día conversando por mucho rato jaló una banca desde donde estaba sentada y se movió hasta mi lugar, así que ya en confianza éramos las únicas que hablábamos, así que desde entonces nos hicimos muy buenas amigas y de allí nuestro círculo de amigos fue creciendo más.

Los profesores mencionaban que éramos una de las primeras generaciones que se incorporaba al nuevo plan de estudios 2009, este estaba estructurado por 5 líneas curriculares: *Histórica Filosófica educativa, Política educativa, Gobierno de los sistemas educativos, Metodológica y Matemáticas, Sistemas de información y tecnología* y por tres fases: Inicial que corresponde al primer y segundo semestre; la Fase de Profundización que es de tercero a sexto semestre y la última Fase de Integración que abarca séptimo y octavo semestre.

La fase inicial tiene como objetivo que el alumno comprenda el proceso de constitución del Sistema Educativo Nacional (SEN) a partir de los diferentes momentos históricos, políticos y sociales que lo han configurado. Del mismo modo analizará los diferentes factores que han dado origen a las instituciones y organizaciones educativas del SEN y reflexionará sobre la importancia que tiene la Administración y Gestión Educativa en la concreción de la política, programas y proyectos al interior de las organizaciones e instituciones del SEN.

De primero a quinto semestre tuve asignaturas que de alguna manera contribuyeron a que dedicara más empeño debido a que me resultaban fáciles de comprender y eran de mi agrado, tales como la línea de *Gobierno de los sistemas educativos* la mayor parte de ellas impartida por María del Carmen Treviño, una profesora que daba lo mejor en su clase y que hizo que comprendiera el trayecto formativo para desarrollar habilidades metodológicas, permitiéndome comprender los procesos de la administración y gestión; otra de las asignaturas aportaron grandes conocimientos fue *Sistemas de información,* una asignatura que con el paso del tiempo me ayudó a realizar cursos en línea para profesores y alumnos que mencionaré en el transcurso de este trabajo recepcional.

#### <span id="page-21-0"></span>**2.1El Administrador Educativo ligado a las prácticas profesionales.**

La Universidad Pedagógica Nacional en la Licenciatura en Administración Educativa tiene en su plan de estudios enviar a los estudiantes a partir de sexto semestre en la fase de integración a realizar sus prácticas profesionales, aquí el alumno tendrá su primer acercamiento a un entorno diferente a lo que es la universidad poniendo en práctica los conocimientos adquiridos durante los semestres anteriores para generar experiencia en un entorno laboral asistiendo dos días a la institución y cumpliendo con 120 horas.

Las prácticas profesionales son espacios formativos que permitirán al estudiante demostrar, en contextos de acción profesional, los conocimientos, habilidades y destrezas adquiridas en el trayecto recorrido al interior del plan de estudios; requieren del apoyo institucional para su

realización. La práctica profesional, por lo tanto, es un espacio interdisciplinario ya que el proceso de intervención requiere de la participación de diversos puntos de vista.

Para la fase de integración que abarca de sexto a octavo semestre el alumno tiene mayor acercamiento a una institución, asiste cuatro días a la semana cumpliendo un total de 240 hrs. aquí debe poner en juego todas las habilidades, aptitudes, destrezas y conocimientos adquiridos a lo largo de la carrera. Cabe mencionar que el alumno es libre de poder escoger la práctica que más se acomode a sus intereses, teniendo la oportunidad de cambiar de práctica si no fue de su agrado al siguiente semestre; por ello, considero que las prácticas profesionales son un espacio en que los estudiantes nos podamos expresar dando nuestro punto de vista, desarrollando capacidades y reflexionando los aprendizajes adquiridos durante el proceso de mi formación académica. Al término de cada semestre la Licenciatura en Administración Educativa (LAE) imparte un Coloquio, en el que algunos profesores dan a conocer distintos espacios en los que se pude participar, entre ellos el Dr. Juan Mario Ramos quien presento las prácticas profesionales *Gestión Cultural. Campos de intervención* que tienen como objetivo introducirnos a la realidad de conocer diferentes contextos, ámbitos, y así el administrador educativo pueda desenvolverse, a partir de la incorporación de estas prácticas se comienza a poner a prueba los saberes adquiridos durante los trayectos adquiridos llevados a cabo.

Después de escuchar varias opciones, definitivamente Gestión Cultural fue la que me emocionó y me llevó a pensar que era algo fuera de lo común y muy distinta a las demás ya que las instituciones receptoras podrían ser el Museo de las Ciencias de la UNAM (Universum) y en el Instituto Nacional de Antropología e Historia (INAH).

Las actividades planteadas en la descripción del programa de prácticas profesionales Gestión Cultural eran:

- Estudios de público en el Museo
- Diagnóstico de necesidades

Implementación y evaluación de programas educativos

Los museos como opción educativa no formal ofrecen una alternativa a las instituciones formales para complementar los conocimientos adquiridos en ellas. "ejerce además la función social de promover en los usuarios del museo la participación activa en la toma de decisiones y de vincularlos en la búsqueda de soluciones a los problemas sociales cotidianos" (Sánchez, 2007, p 121)

Con respecto al concepto de "Educación No Formal" la UNESCO (2006) la define como aquella que se sitúa fuera de los marcos normativos de las instituciones educativas formales como lo son las escuelas de educación básica, media superior y superior. Con el pasar de los años la educación no formal se encuentra con nuevos y diversos retos que involucran a los sistemas políticos a destinar parte del presupuesto, pues este tipo de educación, "puede responder a las diferentes necesidades de aprendizaje de los niños en edad preescolar, de los niños y niñas sin escolarizar, de los jóvenes, hombres y mujeres adultos, en el contexto de sociedades en continua evolución" (UNESCO, 2006: 1). Bajo este contexto, la educación no formal la podemos encontrar en recintos culturales, casas de cultura y artes, museos entre otros. De acuerdo con Sánchez (2007) estos últimos escenarios se perciben como un medio educativo en donde el aprendizaje ocurre fuera de la escuela:

> |…| el museo en sí es un medio educativo, cuya función podrá ser amplia con alternativas educativas no formales donde los expertos en educación no solo diseñen e implementen esta modalidad educativa, sino que además tienen la misión de dar a conocer al resto del personal del museo las alternativas de aprendizaje que ocurren fuera de la escuela (Sánchez, 2007. p119)

> El Museo Nacional de Antropología e Historia (MNA) "ofrece a los visitantes la posibilidad de recorrer la historia de las culturas prehispánicas (…) de una manera moderna, ágil y tecnológica" (Secretaría de Cultura, 2018).

El objetivo del MNA es satisfacer necesidades didácticas y científicas, al mismo tiempo hacer un espectáculo para el visitante. Se apeló a la razón y también a las sensaciones, buscando funcionalidad al igual que emoción: que el visitante se instruyera objetivamente y a la par reconociera sus valores identitarios (MNA, 2018).

Para el día de la inscripción (enero 2016) ya sabía qué materias elegir y que práctica, sabía que esta era una etapa totalmente nueva que definiría mi futuro como administradora educativa y a la cual me enfrentaría con espacios totalmente nuevos en los que me desenvolvería como profesional de la educación.

Y, por fin llegó el día tan esperado por meses o tal vez años, estar inmersa en una nueva etapa de mi vida. El Dr. Juan Mario Ramos, responsable de la práctica nos dio la bienvenida éramos alrededor de 16 practicantes y como primeros temas eran conocer los términos de *Gestión Cultural*  y *Educación No Formal,* como primer momento asistimos a un foro de *Prácticas Profesionales en Educación No Formal* que se llevó a cabo durante los días del 25 al 28 de enero de 2016 en las instalaciones de la UPN. Considero que la educación no formal en torno al administrador educativo es intencionada y planificada fuera de la educación formal, como lo es la escuela obligatoria no tiene que ser totalmente institucionalizada y es una actividad extraescolar, así el administrador educativo pondrá en práctica los conocimientos adquiridos en los semestres anteriores como es evaluar, realizar diagnósticos, investigaciones, manejar sistemas de datos entre otros.

Con las instituciones receptoras antes mencionadas, el profesor nos pidió realizar en una cuartilla elegir que institución queríamos ingresar e ir justificando el interés por algún proyecto. Se expusieron los proyectos que se realizarían en cada institución. El del INAH era realizar estudios de público, jamás había escuchado este nombre, se me venían términos en la mente relacionando "Museos era igual a Visitas guiadas" así que esto era nuevo para mí y pensé en aventurarme por esta nueva experiencia que me aportaría conocimientos y sobre todo habilidades que me servirían en un futuro.

En febrero de 2016 me incorporé a la *Coordinación Nacional de Museos y Exposiciones* 

*(CNME)* del INAH, en el Programa Nacional de Estudios de Público (PNEP) a cargo de la Lic. Lucero Alva Solís egresada de la UPN, quien era la encargada de la estancia que llevaríamos a cabo en el instituto. Nuestra primera sesión se llevó a cabo en el INAH con el Antropólogo Alberto Salazar Hernández, el Licenciado Freire Saldaña y la Licenciada Lucero Alva Solís quienes dieron la bienvenida a todos los integrantes de las prácticas de Gestión Cultural, fue una plática afuera del INAH, cada practicante nos presentamos y después los encargados del proyecto. Platicaron sobre el proyecto en que estaríamos inmersos, se trataba de realizar un estudio de público en la exposición temporal del Museo Nacional de Antropología e Historia, que llevó por nombre "Rio Congo, Artes de África Central" la cual tuvo fecha de apertura al público el 25 de diciembre del 2015 y concluyó el 3 de abril de 2016.

En la exposición se mostraron piezas de las comunidades étnicas aledañas al río, constó de 346 piezas etnográficas de los siglos XIX y XX. La Lic. Lucero Alba repartió un material que contenía la descripción del proyecto, como los objetivos, los temas de indagación, el contenido de la exposición, el público al que estaba dirigido, herramientas, número de muestras y el cronograma de actividades; se habló de un segundo proyecto, éste se realizaría en el museo de los Murales Teotihuacanos en la Zona Arqueológica de Teotihuacán (ZAT) y por último dimos un recorrido por la sala en la que se llevaría a cabo el proyecto.

Al principio del recorrido había una pantalla en la que explicaba en dónde estaba ubicado el Río Congo, se mostraban las piezas de las exposiciones y lo más interesante, al menos para mí, era la sala lúdica en la que se podía interactuar con los objetos mostrados, escuchar más del tema y tocar algunos instrumentos musicales.

Llegó por fin el día en que el profesor nos diría quiénes se quedarían en Universum y quién en el INAH, fuimos seleccionados de acuerdo a la justificación antes mencionada y Yo, felizmente seleccionada para colaborar el en Instituto Nacional de Antropología e Historia. Fue una noticia que me causó emoción pues estaba contenta de poder colaborar en proyectos que eran nuevos para mí y en los que me desenvolvería profesionalmente.

Otra área de trabajo fue en el edificio del INAH, allí por primera vez el equipo se reuniría para intercambiar ideas, dar puntos de vista y capacitarnos para mostrar mejores resultados. La capacitación consistió en la inducción para conocer qué era un estudio de público, tipos de personas que visitan un museo, las distintas herramientas que se utilizan para elaborar un estudio de público. La Lic. Lucero Alba explico las partes en las que se divide el museo y en que consiste cada una; nos asignaron en grupos para así turnarnos con los horarios e ir a aplicar los estudios de público en la exposición Río Congo, también nos repartieron los instrumentos del estudio de público.

Las herramientas estaban divididas en fases las cuales se dividían en tres de acuerdo con la Coordinación Nacional de Museos y Exposiciones (CNME):

- Fase 1. Planeación
- Diseño del proyecto
- Revisión y mejora
- Autorización
- Fase II. Organización
- Visita al sitio
- Diseño del instrumento de evaluación
- Impartición del taller de capacitación y organización de estudio de público
- Diseño de bases de datos
- Fase III. Ejecución
- Pilotaje de las herramientas
- Aplicación de herramienta
- Captura de datos de las herramientas
- Elaboración de tablas y gráficas
- Concentrado y codificación de información
- Análisis e integración de resultado
- Reporte final

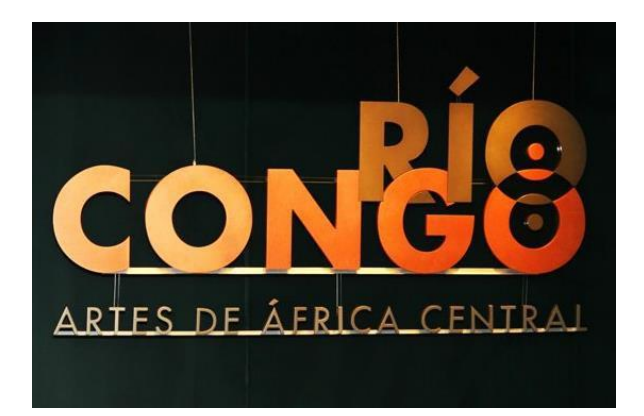

#### *Imagen 1. Río Congo*

*Nota.* Fuente. Museo Nacional de Antropología e Historia. Mayo 2018

Los integrantes de las prácticas profesionales estaríamos inmersos aplicando las herramientas en la tercera fase de ejecución en el programa de estudios de público, ya que las anteriores ya las habían aplicado los expertos. Si bien, no sabía cuál era el significado de Estudio de público, me imaginaba como estudiar a fondo a la gente, pero cuál gente en realidad, así que indague a fondo para encontrar un significado concreto y específico

El Programa Nacional de Estudios de Público (PNEP) los considera "como un mecanismo de retroalimentación con los públicos de museos, que indaga sobre los potenciales y genera un conocimiento sistemático que es utilizado en la investigación museológica, y la realización de procesos museales cercanos a los públicos teniendo como objetivo dar a conocer los estudios de público, tomando como rumbo las directrices plasmadas por las nuevas museologías, basadas en la visión contemporánea de nuevos esquemas de gestión, en los que se contempla la participación de públicos para aportar información en la definición de programas, exposiciones y servicios, todos en constante evaluación" (PNEP, 2016, p.2)

Al respecto, considero que los estudios de público permiten a los museos abrir un diálogo entre los visitantes para saber su opinión acerca de una exposición, hacer planeaciones para dar seguimientos a futuras mejoras y necesidades que servirán para tener una mejor percepción de éstos beneficiando a la sociedad.

En el Edificio del INAH llevamos a cabo otra de las sesiones llamadas "Godínez Time" debido a que las actividades que se realizarían allí serían solamente de ponernos de acuerdo para realizar las tareas en los espacios destinados y para cambiar puntos de vista sobre las prácticas. Ese día llegamos a un acuerdo para la aplicación de los instrumentos en la exposición temporal, nos asignamos horarios de acuerdo a las posibilidades de cada uno, así como también acordamos los equipos o parejas que irían a la aplicación; esto era semanalmente ya que después se rolarían los horarios y los equipos.

Claro está que como administradora educativa manejaba la sucesión de pasos en cuanto a la planeación, organización, dirección, control y las experiencias que había tenido a lo largo de los primeros semestres en la Universidad; habían abierto un largo camino de formación que me permitiría ser una mejor practicante.

Ya nos habíamos acoplado a trabajar en equipo, pues todos de alguna manera convivimos en las clases y al trabajar en las prácticas nos unió aún más pudiendo desempeñarnos mejor y desarrollar conocimientos y habilidades.

El día tan esperado llegó, muy puntual como siempre entré al museo muy orgullosa de portar conmigo un gafete que me identificaba de alguna manera como parte del museo, abundaban los nervios en mí, miré a mi compañero de equipo (Rafael Sánchez) y le dije que, si ya estaba listo, me dijo que sí, que con instrumentos en mano fuera al candidato que me resultara más accesible; me acerque a él presentándome y muy amablemente respondió a mi encuesta. Al momento de finalizar la encuesta me sentí capaz de hacerlo y con la confianza de que las personas no eran tan malas, es decir, no tuve dificultades y sabía que podía realizar las otras encuestas aún más fácilmente. Las encuestas que eran aplicadas a los visitantes tenían contenido para saber si les agradaba el espacio, si el contenido que se presentaba en la exposición era el esperado, o si le agregarían algo más. Claro, como todo trabajo tiene obstáculos y éste no era la excepción, pocas de las personas a las que me acercaba salían corriendo con mucha prisa, en ese momento me cuestioné ¿Cómo influye un administrador educativo podía aplicar los conocimientos adquiridos haciendo este tipo de tareas? Mi respuesta en ese momento fue una tristeza muy grande, pues aunque hacer encuestas es una tarea honrada, no me sentía a gusto con lo que realizaba pues sabía que como una profesional de la educación tenia para dar más de mí y hacer encuestas no era el caso; consideraba también el hecho de que si lo que estaba haciendo ¿Eran prácticas profesionales? En ese instante me encontraba decepcionada ya que era bastante cansado y estresante, me sentía mal conmigo misma pero al pasar el tiempo y conociendo a las personas que muy amablemente me consideraban parte del museo por que hacían preguntas y se mostraban cada vez más interesadas por saber más y más sobre la cultura, me di cuenta que eso era lo mío y que si estaba en ese lugar era por algo que tenía que aportar al lugar y a mí misma, me desenvolví socialmente, desarrollé habilidades comunicativas y expresé opiniones constructivas.

#### **2.2 Mi paso por Teotihuacán, una aventura llena de aprendizajes.**

Como segundo momento de las prácticas profesionales nos dimos cita el mes de abril de 2016 en la Zona Arqueológica de Teotihuacán, en el *Museo de los Murales Teotihuacanos (Beatriz de la Fuente)* que nos proporcionó la Coordinación Nacional de Museos y Exposiciones para contribuir con un nuevo proyecto de estudio de público.

Llegamos al museo y nos dieron un recorrido por el espacio para después poder pasar a una plática con la Coordinadora de Comunicación Educativa, la Arqueóloga Elba Estrada Hernández, quién nos comentó que las personas desconocían que existía un museo en la Z.A. y que solo estaban concentradas en las pirámides, el cuestionamiento que se hacía era el ¿Por qué los visitantes no estaban enterados del museo? Y si sí lo estaban ¿Por qué no acudían? Algunos de los temas a tratar en la sesión con la arqueóloga fueron:

- Importancia de realizar estudios de público en los museos
- Evaluaciones que se han realizado en otros espacios y los impactos que han traído
- Dificultades para hacer evaluaciones (términos políticos)
- El quehacer de la zona arqueológica en términos de evaluación del público

Después de aportar opiniones tanto de los profesores que nos acompañaban por parte de la universidad, como los interesados en el proyecto, recorrimos las pirámides y efectivamente la afluencia de personas era mayor, en ese momento me cuestioné el ¿por qué losturistas desconocían el museo de los murales, o si lo conocían por qué no entraban? Eran muchas respuestas las que se me ocurrían y que como un administrador en proceso debía de exponer a la comisión para que se llevaran a cabo.

Y a todo esto, ¿Para qué se realizan los estudios de público?...

Los estudios de público se pueden realizar juntos o por separado, por entrevista o por encuesta, permiten al museo revelar la información necesaria para desarrollar estrategias específicas de captación de distintos segmentos de mercado, concentrando los esfuerzos de manera eficiente y eficaz según los objetivos prefijados. Los estudios de público sirven para tener información actualizada acerca de los visitantes al museo, con el fin de:

- 1. Optimizar el discurso museológico
- 2. Adecuar distintos niveles de lectura del mensaje
- 3. Dinamizar la propuesta museográfica
- 4. Articular una relación dialéctica con el público visitante y potencial
- 5. Responder mejor a la necesidades y expectativas del público y detectar demanda de servicios
- 6. Mostrar a los patrocinadores de qué manera el museo sirve a la comunidad y qué sectores son usuarios del museo. (María del Rosario Sanguinetti, 2001. p3)

En este proyecto nos incorporaríamos a la fase dos de los estudios de público, es decir, comenzamos con la visita al sitio interesado en realizar estudios de público, apoyamos a la construcción de objetivos, definir a qué personas estaba dirigido el estudio, el diseño y la elaboración de los instrumentos; todo esto puse en práctica los conocimientos que había adquirió en la universidad, saber problematizar, elaboración de diagnósticos organizar, planear evaluar proyectos y poderles dar seguimiento.

El día de la aplicación de instrumentos fue el mes de marzo de 2016 con el Equinoccio de Primavera y la ejecución de la fase tres. Llegamos muy temprano al museo de los Murales Teotihuacanos, donde a cada integrante nos fue repartido un Gaffet para poder tener acceso gratuito a las pirámides, también acordamos en dividirnos en equipos para desplazarnos en distintas puertas de las pirámides. Llegamos y comenzamos a acercarnos a las personas amablemente para aplicar los instrumentos, el calor estaba en su apogeo, pero eso no impidió poder trabajar con gusto, pero sobre todo con mucha dedicación y amor por lo que hacía. Comencé por visitas que se veían mexicanas, niños y personas de todas las edades finalizando con extranjeros que con gusto me ayudaron.

Por último, pasamos a la sistematización de la información a la base de datos. Cada integrante pasó su debida información a Excel vaciando información, para después convertirla en tablas y gráficas concluyendo con un resultado final. Jamás había utilizado Excel, pero obtuve ayuda por parte de la Lic. Alva para poder sistematizar los resultados, fue algo tedioso esta tarea, ya que fueron muchos los instrumentos recabados durante la aplicación. Esta experiencia fue bastante satisfactoria, pues logré poner en práctica los conocimientos adquiridos en la línea curricular de *Sistemas de Información*, en la cual los aprendizajes adquiridos me ayudaron a realizar el vaciado de información fácilmente; así como también pude desenvolverme en otros lugares fuera de la educación formal.

Llevamos a cabo comunidades de práctica como lo denomina Brondfman "conjunto de personas que comparten elementos que proporcionan una base para el aprendizaje y la colaboración en torno a un tipo de actividad profesional o laboral particular, por lo que el aprendizaje y colaboración son un objetivo en sí mismos, de manera que mientras resulte benéfico para sus propias prácticas profesionales los miembros de una comunidad pueden seguir participando en ella por varios años" (2013, p. 51)

Retomando el primer escenario en el estudio de público de la exposición temporal de *Río Congo, Artes de África Central,* durante los meses de abril a mayo del 2016 la información que apliqué en las encuestas al público, las pasé a una base de datos de Excel como se muestra a continuación:

|                | <b>ARCHIVO</b><br><b>INICIO</b> | INSERTAR                 | DISEÑO DE PÁGINA                |                 | FÓRMULAS             | DATOS                                                              | <b>REVISAR</b>                        | <b>VISTA</b>                            |                |                              |                                             |                                |                                                   |                                                                     | Selene Gómez                                                           |
|----------------|---------------------------------|--------------------------|---------------------------------|-----------------|----------------------|--------------------------------------------------------------------|---------------------------------------|-----------------------------------------|----------------|------------------------------|---------------------------------------------|--------------------------------|---------------------------------------------------|---------------------------------------------------------------------|------------------------------------------------------------------------|
| Pega           | Portapapeles F.                 | Calibri<br>$N$ $K$<br>-5 | $-11$<br>A.<br>$\sim$<br>Fuente | $=$<br>$\equiv$ | $\frac{30}{2}$<br>侵权 | Ajustar texto<br>Alineación                                        | Combinary centrar +<br>$\overline{r}$ | General<br>s<br>%<br>000<br>٠<br>Número | $-3.22$<br>r,  | ŀ,<br>Formato<br>condicional | como tabla -<br>Estilos                     | Estilos de<br>celda =          | F<br>ъ<br>nsertar Eliminar Formato<br>٠<br>Celdas | $\sum$ Autosuma<br>$\sqrt{v}$ Relienar -<br>& Borrar -<br>Modificar | 譱<br>Ave<br>Ordenar v<br><b>Buscar</b> y<br>filtrar =<br>seleccionar * |
| E11            |                                 | $\tau$ :                 | $\times$ $\checkmark$           | fx              |                      |                                                                    |                                       |                                         |                |                              |                                             |                                |                                                   |                                                                     |                                                                        |
|                |                                 |                          |                                 | Ð               |                      |                                                                    |                                       |                                         | G              |                              |                                             |                                |                                                   |                                                                     |                                                                        |
|                | Fecha<br>Ŀ.                     | Hora<br>$\sim$           | Entrevistador<br>۰l             | Folio           | ٠                    | ¿La exposición le<br>ayudó a conocer más ¿Por qué?<br>del Congo? * | $\bullet$                             | ¿La información ofrecida fue lo         | la exposición? | $\bullet$                    | que esperaba para comprender ¿Por qué?<br>× | ¿vio los<br>videos? $\sqrt{ }$ | ¿Qué<br>infromación le<br>brindaron Ic *          | ¿De qué forma le gustaria<br>le presentaran la<br>٠<br>información? | ¿Qué más le gustaria<br>saber del Congo?                               |
|                | 27/02/2016                      |                          | 1:48 Selene                     | GCGS001         | Sí                   |                                                                    | Recordar a m Sí                       |                                         |                |                              | Me gustó la si                              |                                |                                                   | La forma en cor Por la televisión                                   | Las herramientas                                                       |
|                | 27/02/2016                      |                          | 2:00 Selene                     | GCGS002         | Sí                   |                                                                    | Culturas                              | Sí                                      |                |                              | El arte y moc Sí                            |                                |                                                   | Cultura a los mi Audio, videos, cédulas                             | Vegetación                                                             |
|                | 27/0272016                      |                          | 3:20 Selene                     | GCGS003         | Sí                   |                                                                    | Habla de esc Sí                       |                                         |                |                              | Es mucha y n Sí                             |                                | Forma de uso d'Así esta bien                      |                                                                     | De sus ancestros                                                       |
| 5              | 27/02/2016                      |                          | 3:25 Selene                     | GCGS004         | si                   |                                                                    | Por toda la e Sí                      |                                         |                |                              | Es muy satur Sí                             |                                | Recorrido histó Más videos                        |                                                                     | Situación actual                                                       |
| 6              | 11/3/2016                       |                          | 2:35 Selene                     | GCGS005         | Sí                   |                                                                    | Saber más di Sí                       |                                         |                |                              | Me ayudó a : No                             |                                |                                                   | Instrumentos auditivos                                              | Más sobre tradiciones                                                  |
|                | 11/3/2016                       |                          | 2:37 Selene                     | GCGS006         | Sí                   |                                                                    | Habla de ten Sí                       |                                         |                |                              | Es diversa Sí                               |                                | La forma de viv Es correcta                       |                                                                     | Sus antepasados                                                        |
| 8              | 11/3/2016                       |                          | 3:10 Selene                     | GCGS007         | 'Sí                  |                                                                    | No sabía mui Sí                       |                                         |                |                              | Más cosas Sí                                |                                |                                                   | Buena herrami« Más imágenes                                         | Cultura general de Af                                                  |
| $\overline{9}$ | 11/3/2016                       |                          | 3:40 Selene                     | GCG5008         | sí                   |                                                                    | Conocer de / Sí                       |                                         |                |                              | Es bastante LSi                             |                                | Modos de vivir Más videos                         |                                                                     | Culturas                                                               |
| 10             | 11/3/2016                       |                          | 4:55 Selene                     | GCG\$009        | Sí                   |                                                                    |                                       | Sí                                      |                |                              | Aprender misi                               |                                | Explicación de 1 Más videos                       |                                                                     | Qué era lo que comia                                                   |
| 11             | 11/3/2016                       |                          | 4:57 Selene                     | GCGS010         |                      |                                                                    |                                       |                                         |                |                              |                                             |                                |                                                   |                                                                     |                                                                        |
| 12             | 11/3/2016                       |                          | Selene                          | GCGS011         |                      |                                                                    |                                       |                                         |                |                              |                                             |                                |                                                   |                                                                     |                                                                        |
| 13             | 11/3/2016                       |                          | Selene                          | GCGS012         |                      |                                                                    |                                       |                                         |                |                              |                                             |                                |                                                   |                                                                     |                                                                        |
| 14             |                                 |                          | Selene                          | GCGS013         |                      |                                                                    |                                       |                                         |                |                              |                                             |                                |                                                   |                                                                     |                                                                        |
| 15             |                                 |                          | Selene                          | GCGS014         |                      |                                                                    |                                       |                                         |                |                              |                                             |                                |                                                   |                                                                     |                                                                        |
| 16             |                                 |                          |                                 |                 |                      |                                                                    |                                       |                                         |                |                              |                                             |                                |                                                   |                                                                     |                                                                        |
| 17             |                                 |                          |                                 |                 |                      |                                                                    |                                       |                                         |                |                              |                                             |                                |                                                   |                                                                     |                                                                        |
| 18             |                                 |                          |                                 |                 |                      |                                                                    |                                       |                                         |                |                              |                                             |                                |                                                   |                                                                     |                                                                        |
| 19             |                                 |                          |                                 |                 |                      |                                                                    |                                       |                                         |                |                              |                                             |                                |                                                   |                                                                     |                                                                        |
| 20             |                                 |                          |                                 |                 |                      |                                                                    |                                       |                                         |                |                              |                                             |                                |                                                   |                                                                     |                                                                        |
| 21             |                                 |                          |                                 |                 |                      |                                                                    |                                       |                                         |                |                              |                                             |                                |                                                   |                                                                     |                                                                        |
| 22             |                                 |                          |                                 |                 |                      |                                                                    |                                       |                                         |                |                              |                                             |                                |                                                   |                                                                     |                                                                        |
|                |                                 | Entrada                  | Entrada-África                  |                 | Valoración-Objetos   |                                                                    | Recursos-Información                  | Sala lúdica                             |                | Observac                     | $\left( +\right)$<br>$\vert 4 \vert$        |                                |                                                   |                                                                     | $\overline{\phantom{a}}$                                               |

**Cuadro. 1 Excel, vaciado de Datos**

**Nota.** Cuadro elaborado a partir de los datos obtenidos de las encuestas.

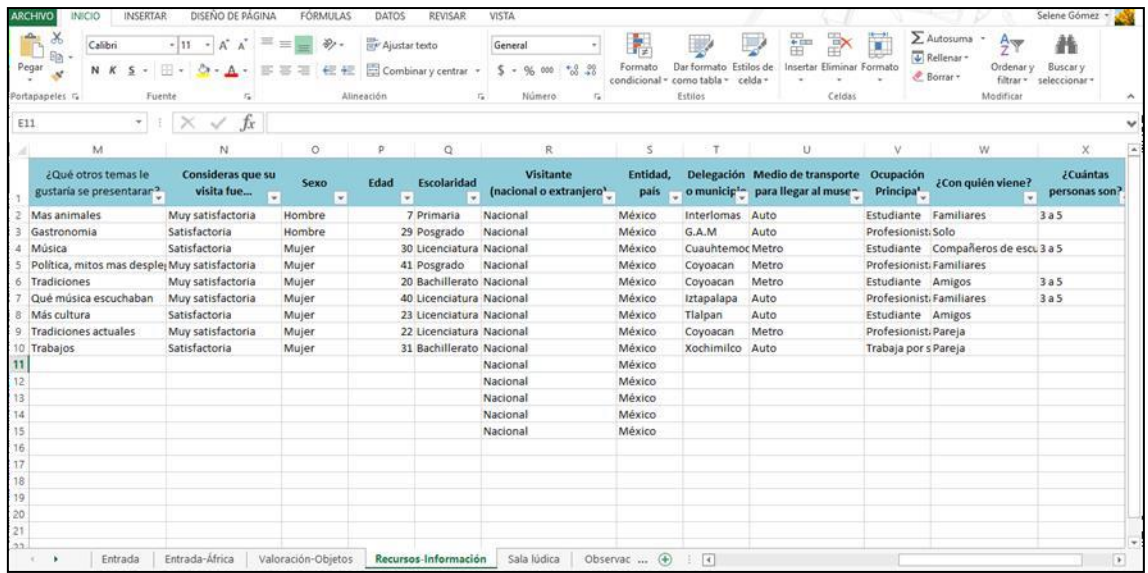

#### **Cuadro 2. Excel vaciado de Datos**

**Nota.** Continuación del cuadro 1

El siguiente cuadro está hecho en Excel, es un vaciado de datos a partir de las encuestas realizadas en la exposición temporal "Río Congo, Artes de África Central", donde en celdas muestro la recuperación de las encuestas.

En la barra azul se muestran las preguntas realizadas al público y en las columnas las respuestas obtenidas, este vaciado fue algo tardado, ya que se tenía que hacer una por una. Cabe mencionar que eran cinco formatos diferentes en cuanto a las encuestas, así que lo mismo hice con las demás. Una vez vaciado todo era la hora de graficar…

Tuve dificultades para hacer el vaciado de información, se abrieron espacios de capacitación con la Lic. Lucero Alva quien nos enseñó a utilizar tablas dinámicas en Excel, todo era nuevo para mí, pero con empeño y dedicación resulto ser fácil. Estastablas dinámicas proporcionaban la suma de los datos recopilados, los porcentajes, el promedio, entre otras funciones que facilitan los resultados.

Con esta aplicación, lo único que resultaba pesado era vaciar encuesta por encuesta, dato por dato; en la parte de la sistematización de la información recordamos los practicantes que tuvimos materias que nos podían ayudar en el manejo de la base de datos, insertar tablas con la información proporcionada, estas materias eran: Sistemas de la información, Estadística e Indicadores Educativos, Tecnología de la información y comunicación.

#### <span id="page-34-0"></span>**2.3 El Administrador educativo, enfrentándose a nuevos retos.**

Una segunda capacitación fue en las instalaciones de la Universidad Pedagógica Nacional coordinada por la *Biblioteca Gregorio Torres Quintero,* teníamos varias dudas, las cuales todas se resolvieron. Claro que hubo dudas de mi parte, pues desde que nos impartieron clases de *Sistemas de la información* no era mi materia favorita pues me estresaba de no entender pero ponía todo de mi parte, las computadoras eran de mi agrado pero era un poco difícil tratar de entender todo lo que conllevaba esa materia, así que las asesorías que nos dieron en la biblioteca y de gran parte de la Lic. Lucero Alva me sirvieron para continuar elaborando las gráficas.

Ya para finales del mes de abril, Lucero nos pidió a los integrantes de las prácticas realizar una interpretación de la base de datos obtenidos en Excel, es decir, convertir esos datos en gráficas, o barras; como mencioné anteriormente, el vaciado de datos fue pesado porque se hacía encuesta por encuesta pero la interpretación ya fue más fácil y al ver los resultados finales en las gráficas, fue una satisfacción placentera ya que allí se ve reflejado todo el trabajo realizado durante varios meses.

Durante los conocimientos adquiridos todo el transcurso de la práctica, venían a mí mente varias propuestas que yo pondría en práctica en un futuro estudio de público y son las siguientes:

- Las encuestas deben ser pocas e ir directamente a donde se quiere llegar, es decir, solamente preguntar las prioridades del museo o lo que se quiere tratar a corto plazo para la mejora del museo.
- En cuanto a los encuestadores, proporcionarles un dispositivo móvil para que les sea más fácil hacer las preguntas al visitante y así restar tiempo para de alguna manera no aburrirlo.

Así continuamos trabajando durante varios días en el Museo Nacional de Antropología e

Historia, hasta que se llegó el final del sexto semestre, generación 2013-2017 y como cada cierre en la universidad se hace una demostración de lo que se hizo en el transcurso de las prácticas, así como también la experiencia de los participantes en las instituciones vinculadas en el trabajo corporativo, esta vez, el equipo del INAH decidimos realizar un proyecto que plasmara todas aquellas vivencias que realizamos a lo largo del semestre, llevó por nombre *Gestión cultural: Una mirada a través de la experiencia;* el objetivo era que todo aquel que pasara por la exposición mirara que no todas las prácticas son aburridas sino todo lo contrario, se pueden obtener conocimientos mientras nos divertimos y conocemos diversos lugares.

Así que días antes los practicantes tuvimos una reunión en mi casa, donde seleccionamos las visitas de los museos a los que fuimos, clasificamos y dividimos por colores cada una, dándole temas, pintando el cartoncillo, para después pegar las fotos.

Este proyecto final denominado por el equipo, *Gestión cultural: Una mirada a través de la experiencia,* aplicamos una guía expositiva que fue dividida en siete aspectos:

- Inmersión a la práctica (Elección)
- Rio Congo (Mi primera experiencia)
- Galería de Historia (Voces de los estudios de público)
- Zona Arqueológica de Teotihuacán (Descubriendo Teotihuacán)
- TV INAH (Del papel a la cámara)
- Reuniones y opiniones (Godínez *Time*)
- Fábrica de artes y oficios FARO Tláhuac (Otros caminos de la Educación no formal)
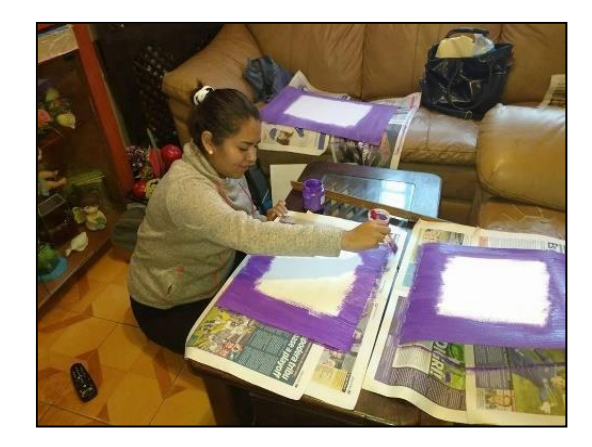

*Foto 1. Fotografía tomada en mayo de 2016, pintando el cartoncillo para la exposición.*

Una vez hecho esto y con el permiso correspondiente de las autoridades, se nos designó un lugar en la misma universidad, el cual sería donde colocáramos los cuadros, el día de la presentación llegó, tuvimos una cita muy temprano en la universidad y todos los practicantes llegamos colocamos herramientas en las paredes que no fueran dañinas o resultaran afectadas y nos dimos paso a colocar los cuadros, la Lic. Lucero Alba llevó algunas piezas lúdicas representativas de la entonces exposición temporal, después de algunas horas todo estaba listo y dimos paso a la inauguración, llegaron profesores, representantes de la Licenciatura y alumnos.

La participación de los practicantes fue un proceso colaborativo que daba a mostrar la identidad de todos y cada uno de los espacios en los que estuvimos inmersos y la relación que hubo entre las instituciones, principalmente el *Instituto Nacional de Antropología e Historia* teniendo como principal objetivo difundir y abrir espacios con la educación no formal, abriendo las puertas al Administrador Educativo, el cual, para ser el primer espacio donde estuve inmersa, pude desenvolverme como estudiante y practicante, sentirme con la debida confianza de poder hablar emitiendo una opinión y que tal vez me corrigieran o me apoyaran, sin duda alguna esta práctica dio paso a que mi carrera la amara demasiado, ya que los espacios en los que estuvimos inmersos trabajan en colaboración con la educación no formal y varias disciplinas para lograr una misma meta.

Lo anterior, fue el primer acercamiento que tuve en la educación no formal dentro de espacios museísticos, estos fueron; *El Museo Nacional de Antropología* dentro de la exposición temporal de *"Río Congo: Artes de África Central", La Zona Arqueológica de Teotihuacán* con el Estudio de público, visita a la *Galería de historia* y al *Museo del Caracol* y por último a la *Fábrica de Artes y oficios;* en esta última fuimos una sola vez, el propósito de este espacio fue impulsar procesos de capacitación y profesionalización dirigidos a artistas, promotores y gestores culturales, con el propósito de favorecer el desarrollo de estrategias metodológicas para la realización de proyectos culturales y artísticos en el ámbito comunitario.

Cada uno de estos espacios me aportó conocimientos distintos que a su vez me permitieron comunicarme dando puntos de vista sobre algunas mejoras a los espacios, o bien, saber más de lo que se realizaba, cambiando totalmente mi panorama.

Si bien, cuando fue la presentación de prácticas profesionales, recuerdo que estaba sentada en una de las butacas del auditorio, con una libreta y una pluma los compañeros que anunciaban su experiencia en los museos lo hacían con mucha felicidad y entusiasmo que la contagiaban, nunca dude en estar en otra práctica que no tuviese que ver con museos, confieso que no era una fan de estar siempre en los museos, pero el simple hecho de tener convivencia con esos espacios y ver que escondía cada uno de ellos me llenó de emoción pero al mismo tiempo de nervios, esperando con ansias lo que me esperaría el próximo semestre.

A lo largo de este semestre expuse el inicio de mi proceso formativo como profesional de la educación, cimentándose totalmente a partir de las vivencias obtenidas durante el primer espacio de práctica profesional durante mi estancia por la universidad. El siguiente capítulo tendrá contenido de cómo fue que me introduje en otro ámbito de prácticas muy distinto a los diversos museos, narrando la experiencia y dificultades que tuve en la DGESPE y en TELMEX.

## **Capítulo III**

# **El Camino del Administrador Educativo en su proceso**

**formativo.**

#### **Capítulo III**

#### **El Camino del Administrador Educativo en su proceso formativo.**

«Para ser exitoso no tienes que hacer cosas extraordinarias. Haz cosas ordinarias, extraordinariamente bien» Autor desconocido.

n el transcurso de este capítulo, delineo dos últimos escenarios de prácticas profesionales de la Licenciatura en Administración Educativa (LAE) donde narro la incorporación, desarrollo y cierre de distintos proyectos en séptimo y

octavo semestre, así como también los momentos más significativos, pero también no gratos por los que pasé. Cada recorrido que he dado en los escenarios significa experiencia, conocimientos, pero sobre todo aprendizajes adquiridos que me sirven para expandir el horizonte hacia el que me quiero dirigir. E

Desgloso como primer apartado el involucramiento que tuve en el programa de Gestión de la Formación contínua para Profesionales de la Educación (DGESPE); como segundo apartado relato mi participación en el programa de Gestión de la Formación Continua con Recursos Tecnológicos (TELMEX).

#### **3.1 Gestión de la Formación Continua para Profesionales de la Educación**

En este programa narro la experiencia que tuve en la Práctica profesional de séptimo semestre teniendo como principal objetivo dar a conocer los aprendizajes y tropiezos adquiridos, dentro de la Dirección General de Educación Superior para Profesionales de la Educación (DGESPE) en el área de desarrollo académico.

A finales de sexto semestre y como en cada término de semestre la Coordinación de la LAE

organiza una exposición para presentar nuevas prácticas profesionales para el semestre entrante. Fui al auditorio para escuchar a mis compañeros colegas exponer sustrabajos realizados y escuchar las prácticas que se abrirían para los interesados de séptimo semestre, se mencionaron las *Cibercentros* en Tlalpan*,* la *Escuela Nacional de Protección civil* del CENAPRED, entre otros ; llevé mi libreta pero sin más que pensar estaba decidido de mi parte estar nuevamente con el mismo profesor que impartió Gestión Cultural el semestre anterior, interesándome por la Dirección General de Educación Superior para Profesionales de la Educación, las otras prácticas también eran muy interesantes y con ideas innovadoras, así que era el momento en que estaba a punto de involucrarme en otra etapa de mi carrera muy diferente a la anterior e iría adquiriendo aprendizajes. Elegí dicha práctica profesional la cual corresponde esta vez al penúltimo semestre

de la Licenciatura del plan curricular que lleva por nombre "Fase de Integración", el plan de estudios 2009 de la LAE menciona que:

> En esta fase el alumno se involucrará en procesos de desarrollo, seguimiento y evaluación de impacto, resultados y procesos de la política, programas y proyectos educativos para proponer y orientar los cambios a partir de generar procesos para el trabajo colegiado en las instituciones y organizaciones educativas desde un enfoque humanista, público y laico con el reconocimiento de la diversidad en el marco de principios democráticos para lograr consensos en la toma de decisiones educativas. (2013, p.44)

Llegaba la hora de formalizar el interés por mi nueva práctica, así que estaba consciente de que este nuevo reto era muy distinto al anterior y que me enfrentaría a una forma nueva de trabajo, nuevos compañeros, pero sobre todo a la educación formal, una cuestión bastante distinta a los museos, sabiendo que sería un nuevo reto y nuevos aprendizajes.

Las inscripciones a séptimo semestre fueron en el mes de Julio de 2016, me presenté a la universidad con nervios, se me había olvidado por completo como llenar la hoja de materias, estaba dando vueltas por todos lados, así que me encontré a un compañero y el me guio y me tranquilizó, llené mi hoja, pasé a servicios escolares para que me dieran mi tira de materias y así fue como finalizó una larga espera para quedar por fin inscrita en el *Programa de Gestión de la Formación* 

*Continua para Formadores de Profesionales de la Educación* en el Área de Desarrollo Académico perteneciente a la DGESPE.

Estaba lista para comenzar con esta nueva etapa y dar lo mejor de mí para que este programa funcionara por completo, pero ¿qué sabía de la DGESPE?, nada, así que investigué un poco más sobre su significado:

> La DGESPE es un área de la Secretaria de Educación Pública (SEP), cuya misión es "proponer y coordinar las políticas educativas de educación superior para las instituciones formadoras de docentes a fin de lograr óptimos niveles de calidad y cobertura, así como su integración a las necesidades de la educación básica del país." (DGESPE, s/f., parr.1)

Algunas atribuciones que realiza dicha institución acorde al artículo 21 del *Reglamento Interior de la Secretaría de Educación Pública* son las siguientes:

- Proponer e impulsar políticas para el desarrollo de las instituciones y programas de educación superior destinados a la formación de los profesionales de la educación.
- Proponer, en coordinación con la Subsecretaría de Educación Básica, las normas pedagógicas y los planes y programas de estudio para la educación superior que impartan las escuelas normales.
- Establecer mecanismos de coordinación con las instituciones que impartan la educación superior a que se refiere este artículo, a efecto de acordar políticas y acciones para su desarrollo.
- Mantener la articulación y congruencia entre los contenidos, planes y programas de la educación básica nacional con los programas de educación normal y los de actualización y capacitación en la misma, juntamente con la Subsecretaría de Educación Básica y las demás unidades administrativas competentes de la Secretaría.
- Promover que las instituciones a que se refiere este artículo alcancen niveles superiores de desarrollo, mediante procesos de planeación estratégica participativa y programas integrales de fortalecimiento institucional.
- Auspiciar el mejoramiento de la calidad de la educación superior a que se refiere este artículo y la solución de los problemas específicos de la misma.

Una vez ya seleccionados en esta práctica tuvimos nuestra primera reunión el día 10 de agosto del 2016 el ya grupo conformado de prácticas de la DGESPE. Fuimos a visitar las instalaciones de la misma y nos dieron una bienvenida en la institución, que por un semestre nos abrirían las puertas. Los tutores de los proyectos y el director nos explicaron cómo estaba conformada el área. La DGESPE cuenta con cinco áreas y en la que nosotros trabajaríamos es en la Dirección de Desarrollo Académico (DDA), aquí se encargan de elaborar los planes de estudio para las escuelas normales.

Nos recibió la Lic. Jocelyn Soto, el director de Desarrollo Académico, el Mtro. César Romero Mojica, algunos subdirectores, el Mtro. Nicolás Jacinto Morales (subdirector de proyectos de apoyo para el desarrollo educativo) y el Mtro. Rubén Henríquez Serrano (subdirector de enfoques y contenidos de nivel de educación básica).

Una sesión añadida a la inducción llevó por nombre *Fase de Inducción,* nos mencionaron tres proyectos en los que estaríamos inmersos los practicantes, estos son:

- 1. Diagnóstico y propuestas de evaluación
- 2. Seguimiento a un programa y propuesta de diseño
- 3. Sistematización, organización y propuesta de seguimiento.

El primero consistía en la valoración de los resultados del curso de oposición para los postulantes a plazas de ingreso a la docencia en el sistema educativo nacional "seguimiento de egresados", el segundo tenía como objetivo principal la promoción de la interacción en los cursos implementados para la formación continua de docentes; por último el tercero era diseñar una propuesta para el tratamiento de la información y clasificación de los recursos, materiales y contenidos de la carpetoteca general de la DGESPE.

Al término de la explicación del contenido de los proyectos, nos otorgaron una tarea no común, esta consistía en anotar en una hoja cuál de los tres proyectos era de nuestro interés y argumentar la elección de la misma, al finalizar esta tarea todos los integrantes de las prácticas profesionales nos mostrábamos nerviosos por saber si nos otorgarían el proyecto que más fuese de nuestro agrado, así que lo más curioso de esta tarea fue que la Lic. Jocelyn Soto al dar a conocer elresultado de este proyecto fue que nos otorgaron un proyecto que no era de nuestro interés; todo esto con la finalidad de conocer a fondo de un tema totalmente desconocido.

Ninguno de los proyectos anteriores me resultaba interesante y el que más o menos se escuchaba

bien, era "*Sistematización, organización y propuesta de seguimiento"*, así que a la hora de que nos dieran los resultados del proyecto en que trabajaríamos, mencionaban a uno por uno de los practicantes junto con su proyecto asignado, la elección fue un poco confusa, así que a nadie de mis compañeros les dieron el tema de su interés, el proyecto que me asignaron fue "*Seguimiento de un programa y propuesta de diseño*".

No estaba muy de acuerdo con la elección, pero ya no se podía hacer nada y es que cuando me dan a trabajar algún trabajo del que no estoy interesada no lo realizo con gusto e interés, así que estaba consciente de que esto sería un reto más al que le tenía que poner todo mi empeño y conocimientos antes adquiridos.

Este proyecto que me fue asignado junto con otros dos compañeros al azar también interesados en el tema: Hernández Pacheco Cristina y Perales Juárez Christopher, los tres junto con el Maestro Rubén Henríquez Serrano, que estaría a cargo de nosotros, seríamos losresponsables de desarrollar el proyecto. Anteriormente ya había estado trabajando con mi equipo de proyecto (Cristina y Christopher), no juntos los tres, pero sí por separado, así que no tendríamos problema al trabajar juntos, ya que siempre entregábamos trabajos muy bien elaborados y nos llevábamos muy bien. Al finalizar esta primera sesión de trabajo, la Lic. Jocelyn Soto nos repartió el itinerario de las actividades que realizaríamos durante nuestra estancia en la institución, a partir de esto estaba lista para continuar con esta nueva etapa de mi vida, de la que estaría orgullosa por trabajar en un ambiente agradable y con personas que sabía que eran trabajadores.

Tuvimos una nueva reunión durante los primeros días del mes de Agosto de 2016, las principales tareas que nos otorgaron fueron conocer el sitio Web de la DGESPE, los planes curriculares del año 2012 de las Licenciaturas de Educación Preescolar y Primaria, así como también el registro de la Plataforma *México X* y la red social que maneja la institución (Somos Normalistas), todo esto para empaparnos de algunos programas que nos serían de utilidad para futuro de nuestro proyecto; aparte de estas tareas, nos pidieron a todos los integrantes de prácticas la elaboración de un documento. Sabía que este trabajo sería complicado, ya que desde que estábamos en la institución no llegamos a un acuerdo para trabajar a la par, mi compañero Marco Anzures sugirió trabajar vía *online* con la aplicación *Google Drive* todo esto con la finalidad de que todos trabajáramos en conjunto y pudiésemos comentar de lo que se estaba realizando, debo reconocer que yo era una más de las integrantes que no sabía utilizar el programa, pero mi compañero muy amablemente me explicó en mensaje privado paso a paso como poder hacer una sesión en dicho programa, esta dificultad que tuvimos varios de mis compañeros dificultó la organización del trabajo, pero nada que no tuviera reparación; optamos por dividirnos el trabajo, cada uno realizaría una parte del trabajo, claro estaba que no teníamos comunicación y disposición, tal vez fue porque todos después de ir a la institución teníamos cosas que hacer, algunos de mis compañeros trabajaban o simplemente se dedicaban a realizar otras cosas, se mandó a revisión y como era de esperarse, el documento nos lo regresaron ya que estaba mal elaborado, todo se modificó totalmente.

> La educación que está destinada a desarrollar la capacidad intelectual, moral y afectiva de las personas de acuerdo con la cultura y las normas de convivencia de la sociedad a la que pertenecen también forma parte de la llamada revolución tecnológica que básicamente es la adaptación de modelos educativos aprovechando las nuevas tecnologías para efectuar el proceso de enseñanza-aprendizaje (Bofarull, 2015).

Es así como los hábitos y las actitudes que toma cada estudiante en los procesos de enseñanzaaprendizaje producen nuevos desarrollos tecnológicos, como los MOOC y que van en gran velocidad ascendente facilitando los aprendizajes.

Este proyecto se llevó a cabo en dos fases. En la primera fase realizamos una investigación teórica de las siguientes aplicaciones: *MOOCS, MéxicoX, Prezi, Powtoon, Goconqr y Pixtón*; esto con el propósito de conocer los programas que utilizan los cursos en línea.

El CEVIE-DGESPE se apoya de la Plataforma educativa MéxicoX, iniciativa de la Secretaría de Educación Pública y administrada por la Dirección General de Televisión Educativa. El programa MéxicoX es una plataforma de cursos masivos, abiertos, gratuitos y en línea (MOOC, por sus siglas en inglés). En ella se hospedan la mayoría de nuestros cursos (CEVIE, 2014). MéxicoX, es una plataforma educativa que tiene el objetivo de acercar a la gente a cursos masivos abiertos, en línea, los cuales serán impartidos por las más importantes instituciones educativas del país.

Dicha plataforma fue presentada durante el XVI Encuentro Internacional Virtual Educa, que reúne a representantes de los sectores gubernamental, educativo y empresarial, así como de la sociedad civil de América Latina y el Caribe para tratar temas de innovación en educación para la transformación social.

La plataforma educativa MéxicoX, creada a iniciativa del Gobierno de México y la Secretaría de Educación Pública, será administrada por la Dirección General de Televisión Educativa. Este

programa, que utiliza las plataformas open edX creada por la Universidad de Harvard y el Instituto Tecnológico de Massachusetts, forma parte de la Estrategia Digital Nacional de la Presidencia de la República.

El programa piloto de la plataforma MéxicoX acababa de iniciar su periodo de inscripciones, arrancará con 10 cursos masivos abiertos en línea, en el transcurso del año se sumarán otros ocho cursos. Según cálculos del gobierno federal, un millón de personas usarán la plataforma al finalizar esta administración. En la página de internet de MéxicoX, puedes inscribirte a los cursos.

Estos cursos serán proporcionados por la Universidad Nacional Autónoma de México, el Instituto Politécnico Nacional, la Universidad Pedagógica Nacional, El Colegio de México, El Colegio de la Frontera Norte, el Instituto Nacional de Salud Pública, el Tecnológico Nacional de México, la Universidad Abierta y a Distancia de México, la Universidad del Claustro de Sor Juana y la Dirección General de Televisión Educativa, entre otras instituciones (MéxicoX, 2015).

Un acercamiento a los cursos en línea…

Hoy en día los medios de comunicación masivos como el teléfono, el periódico, la radio, la televisión, celulares o computadoras, dentro de estos últimos el correo electrónico, Facebook, Twitter, YouTube, Instagram, WhatsApp, Ask, Snapchat, etcétera, juegan un papel muy importante para la sociedad, ya que sirven como herramienta para diferentes actividades de nuestro quehacer cotidiano. La tecnología en general ha evolucionado constantemente, a veces parece que no se detiene, y día a día nos sorprenden con nuevas y mejores herramientas.

> La educación que está destinada a desarrollar la capacidad intelectual, moral y afectiva de las personas de acuerdo con la cultura y las normas de convivencia de la sociedad a la que pertenecen también forma parte de la llamada revolución tecnológica que básicamente es la adaptación de modelos educativos aprovechando las nuevas tecnologías para efectuar el proceso de enseñanzaaprendizaje (Bofarull, 2015).

Es en este proceso de enseñanza en donde con la tecnología se han generado; clases multimedia, documentos digitales, búsqueda de información, publicación de archivos, elaboración de proyectos y cursos en línea, por mencionar algunos. Los cursos en línea se han desarrollado en todo el mundo, dirigido a todo tipo de público y en los cuales se pueden inscribir un sinfín de personas. Un ejemplo de estosson los MOOC por sus siglas en inglés (Massive Open Online Course) o en español (Curso Online Masivo Abierto) son cursos dirigidos a un amplio número de participantes a través de internet.

México, un país que se ha adaptado a las nuevas tecnologías ha creado una plataforma general para impartir cursos en línea llamada MéxicoX, en la cual diferentes instituciones educativas publican sus cursos. La DGESPE ha estado en constante transformación con la plataforma MéxicoX implementando cursos en línea dirigidos principalmente para profesionales de la educación pero que podría funcionar a cualquier persona inscrita en el curso.

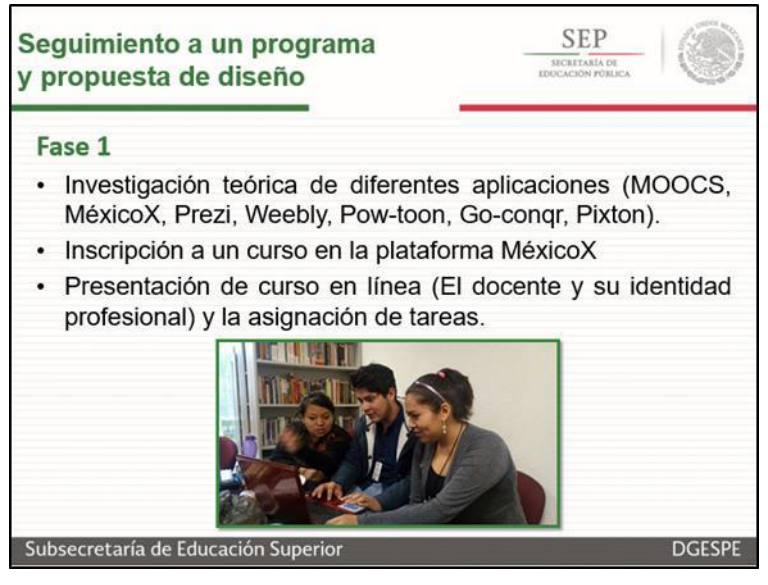

**Cuadro 3. Seguimiento a un programa y propuesta de diseño**

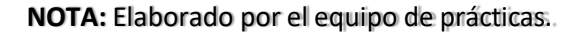

En la segunda fase nuestro tutor Rubén Henríquez nos dio a conocer el curso en línea donde colaboramos, llevaba por título "*El docente y su identidad profesional*" tenía como propósito reforzar la identidad como profesional de la docencia para generar alternativas de mejora e innovación educativa como acciones permanentes que favorezcan el trabajo en la escuela; teniendo como desarrollo tres unidades de trabajo.

Tuvimos una reunión con cuatro personas que estarían a cargo en el desarrollo del proyecto, éste a su vez estaría dividido en unidades 1, 2 y 3 y una de ellas es el diseño del curso, es decir, hace animaciones, da formato haciendo que el curso sea interesante; impartido por Quetzalli Sánchez.

El curso estaba dirigido a estudiantes normalistas que presentarán su examen de oposición, para que de alguna manera refuercen los conocimientos ya adquiridos y les sea de gran ayuda.

El primer tema la unidad comenzará con una historieta que tiene como tema principal "Cómo les gustaría a los niños que fuera el docente", será la herramienta para la reflexión del docente y el segundo tema, en un principio se pensaba llevar a cabo con un análisis FODA que permita al docente autoevaluarse; se hará una autoevaluación, pero no tal cual como un FODA, ahora lo que se piensa colocar es una lectura de reflexión docente.

Esta unidad tiene como título "*Herramientas para el trabajo docente"* es más bien enfocado a la Reflexión del trabajo docente; no se le puede decir a los docentes como ser un buen maestro más bien es ayudarlos a mejorar en su trabajo y que les resulte una forma agradable el estudio.

Después de la presentación de cada integrante del equipo, nos asignaron una unidad de aprendizaje con una tutora; quedando asignados de esta manera: Unidad de aprendizaje I, Christopher Yael, tutora MarisolCamarena Fernández; Unidad de aprendizaje II, Cristina Josefina, tutora Rosa del Carmen Martínez y Unidad de aprendizaje III, Guadalupe Selene y con mi tutora asignada, Quetzalli Sánchez y el tema *"Reflexión de la práctica docente: Innovar para mejorar",*  ella era la diseñadora del curso y también la subjefe del área de diseño junto con el tutor encargado de este proyecto, el Maestro Rubén Henríquez; en ese momento estuve muy acuerdo con la elección tanto como de las asesoras, como de mi unidad, se escuchaba interesante.

Ya en esta fase trabajamos a la par, pero de forma independiente, es decir, cada quien, con sus tutores, yo en particular iba a la oficina de mi tutora, dejaba las tareas con las que trabajé y me regresaba a la biblioteca con los demás compañeros, ese lugar era el punto de reunión de todos los practicantes.

La unidad III, en la cual estaba trabajando, "*Reflexión de la práctica docente: Innovar para mejorar*" estaba ligada a las anteriores con la finalidad de que el alumno inscrito en el curso pueda poner en práctica los conocimientos antes adquiridos y desarrolle habilidades. El propósito de esta unidad era reflexionar sobre la práctica docente, relacionando las áreas de oportunidad y fortaleza para generar alternativas de mejora e innovación. Teniendo dos temas para abordar, el primero era las *Áreas de intervención docente* y el segundo *Alternativas para mejorar e innovar*.

Encaminados a nuestras distintas tareas, la Lic. Jocelyn Soto nos dijo que elaboráramos un plan de acción y que le preguntáramos a mis compañeros de un equipo distinto cómo se hacía, nos lo explicaron, éste consistía en elaborar un cuadro donde se ubicaran las actividades que se estarían elaborando, con su respectiva fecha. Es una forma muy organizada de llevar un control de dichas actividades.

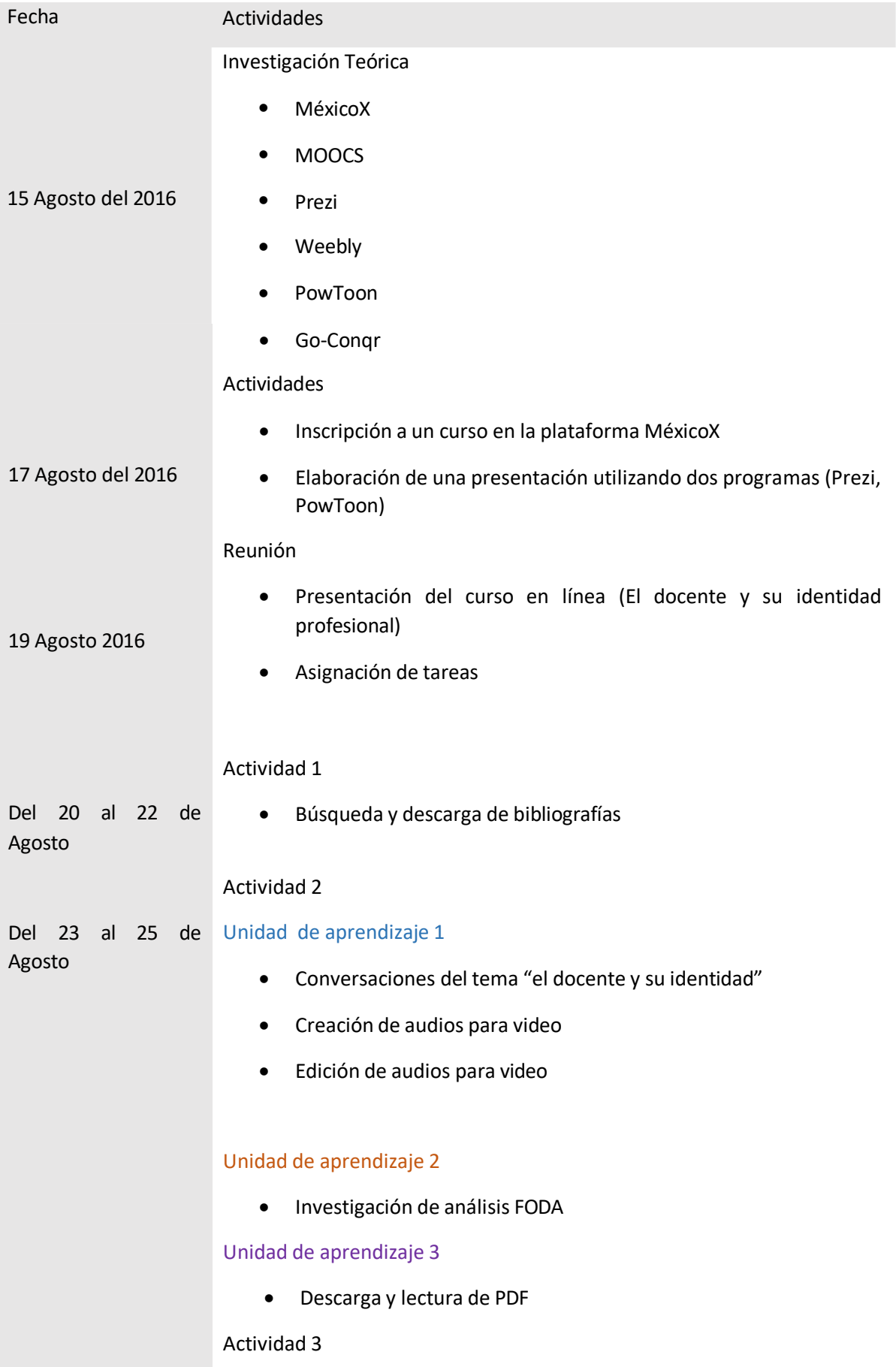

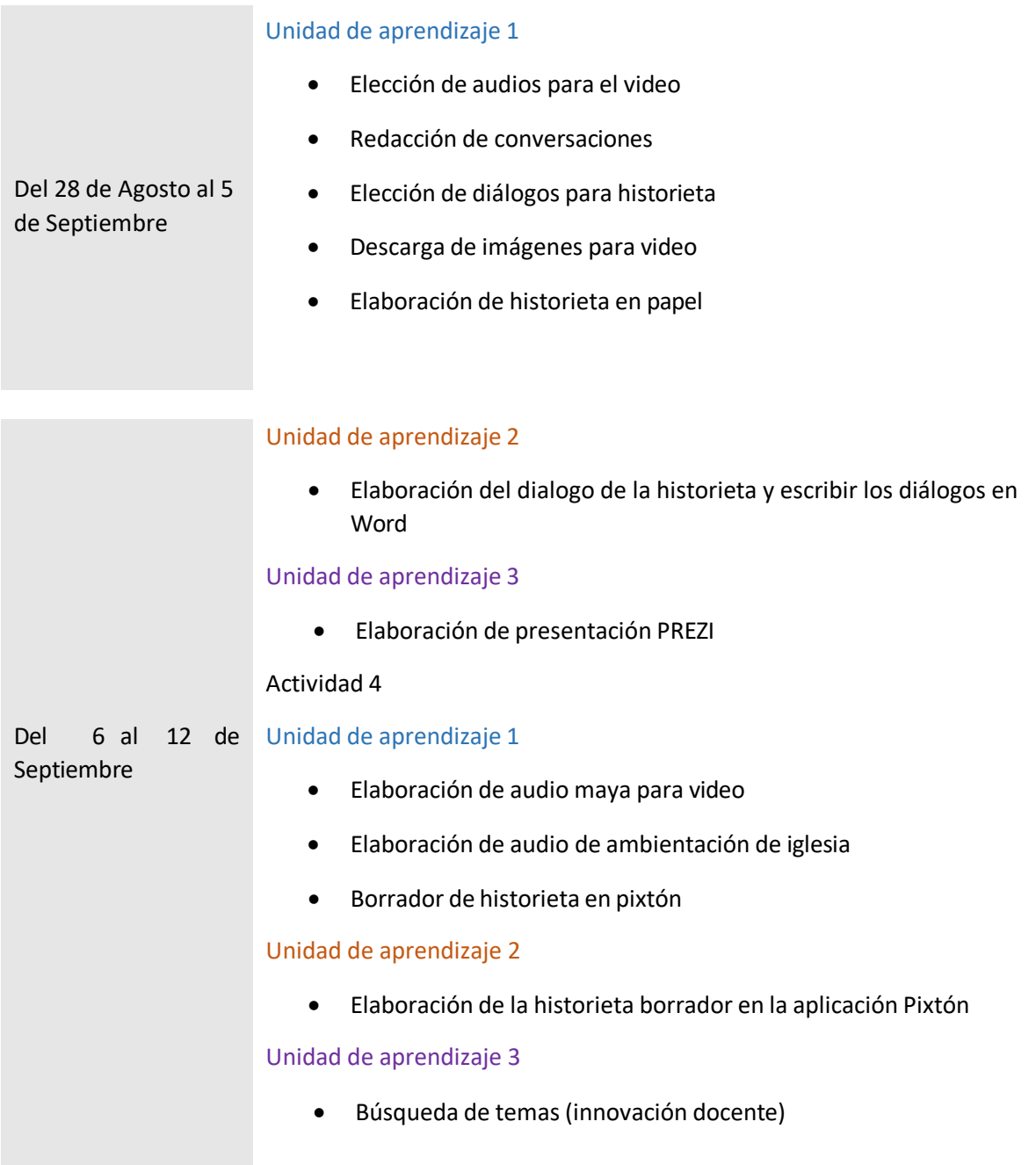

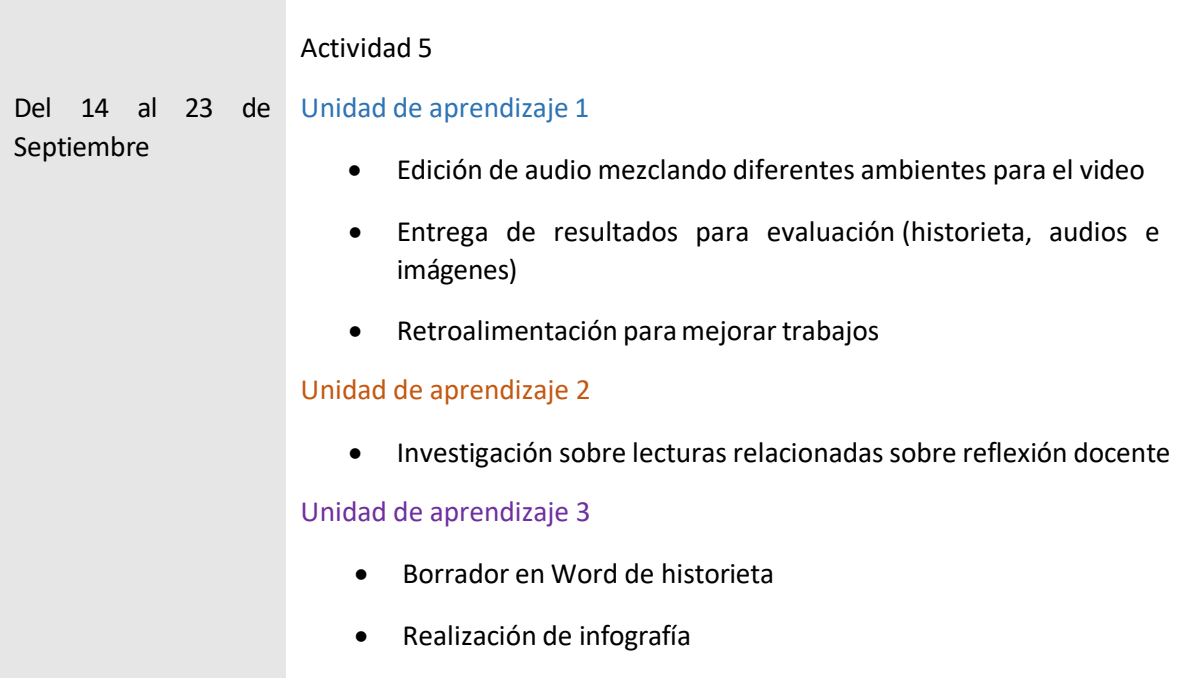

#### **Cuadro 4. Plan de Acción**

**Nota.** Elaboración en conjunto con los integrantes del proyecto de Prácticas Profesionales Gómez Selene, Pacheco Cristina y Perales Christopher.

En otra sesión trabajé con mi asesora de unidad y me explicó la forma en la que se llevaban a cabo los cursos en línea, desde la propuesta, hasta la evaluación, también me dijo los programas que son más utilizados y convenientes para la realización de proyectos.

Así que la próxima tarea a realizar fue elaborar un "Prezi" del tema "*Áreas de intervención docente*", quise ir más allá de lo que en la institución me brindaban, así que investigué un poco más, sobre la realización de éste y elaboré uno, para ser la primer vez que realizaba uno, no me había quedado tan mal, lo presenté y como era de esperarse me dijo mi asesora que le faltaba información y que mejorara la redacción, así que después de varios intentos y de quedarme hasta tarde en la DGESPE me quedó.

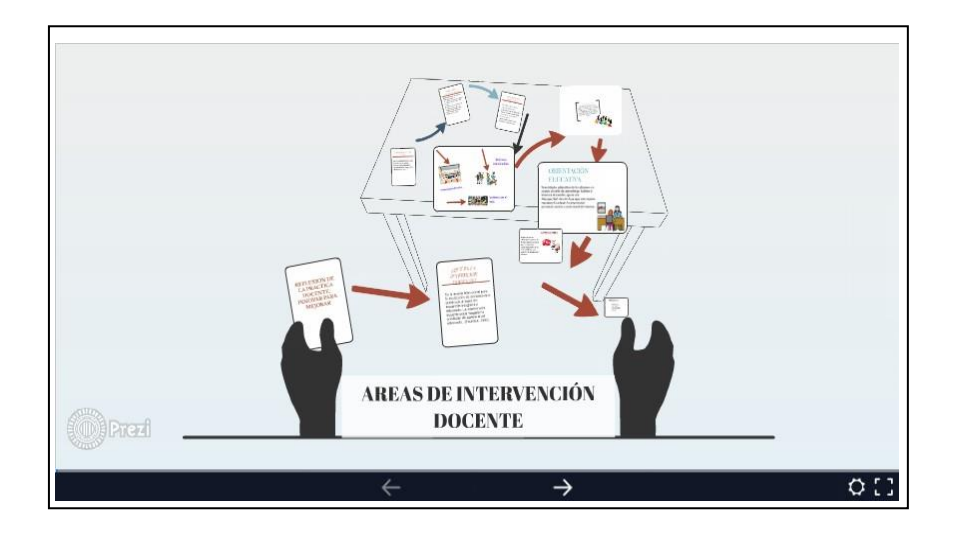

**Imagen 2**. Prezi. Creación propia (2016) Fragmento del programa "Areas de intervención docente", URL: [https://prezi.com/\\_du4m-](https://prezi.com/_du4m-3fcqi5/copy-of-copy-of-copy-of-areas-de-intervencion-docente/) [3fcqi5/copy-of-copy-of-copy-of-areas-de-intervencion-](https://prezi.com/_du4m-3fcqi5/copy-of-copy-of-copy-of-areas-de-intervencion-docente/) [docente/](https://prezi.com/_du4m-3fcqi5/copy-of-copy-of-copy-of-areas-de-intervencion-docente/)

En esta presentación se abordan distintos temas que engloban las áreas de intervención docente y algunos ejemplos, para la realización de esta tarea, busqué textos de apoyo en documento PDF para trabajar la unidad.

Posteriormente me dieron unas lecturas, estas servirían para realizar el contenido de la Unidad 3, al momento en que comencé a leerlas, las encontraba bastante difícil, no estaba acostumbrada a leer algo tan complejo, eso dificultó bastante la comprensión y por supuesto no podía realizar un contenido para la unidad, sin antes comprender de lo que se trataba, así que me di a la tarea de buscar por mi propia cuenta temas relacionados y solamente fue así que encontré lecturas que fueron de mi agrado y comprensibles solo así realicé el desarrollo de la unidad.

Ese fue un gran problema, ya que estoy acostumbrada a trabajar de una forma que me resulta fácil de entender y a la hora de entregar mi documento de la Unidad, siempre o casi siempre tenía un error o faltaba algo, según yo, estaba muy completo, pero para el curso se requería de algo más visual, es decir, algo animado que no se hiciera tan formal a los estudiantes normalistas, así que añadí imágenes, gráficos, notas animadas y así fue como lo terminé y le gustó a mi asesora.

Un tercer trabajo fue el de las Infografías, en la cual se trataba de desarrollar el tema, pero de una forma que sea entendible y clara. Eso fue lo que más me agradó, no niego que también tuve algunas dificultades para su realización, pero lo logré después de varios intentos, al fin realicé una que fuera del agrado para Quetzalli como para Jocelyn.

A continuación, muestro el resultado de la infografía que realicé y la que gustó mucho a mis tutores, ya que de una forma concisa expliqué el tema de *"Innovación Docente"*, material para los

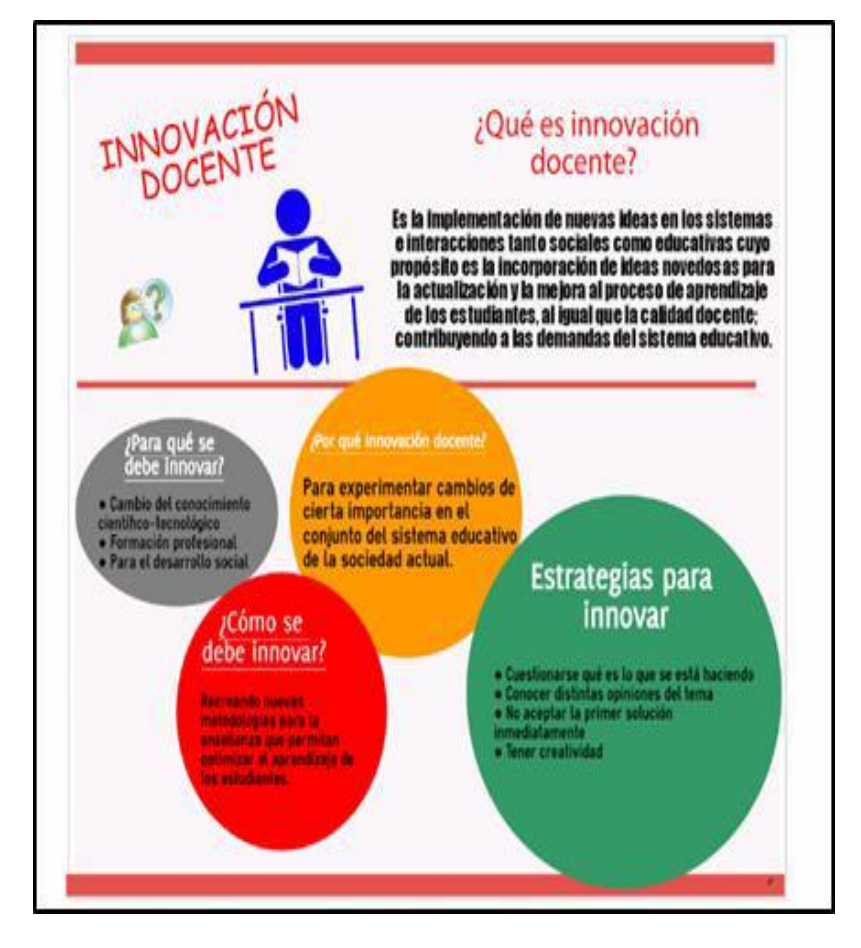

**Imagen 3.** Easel.ly. Creación propia (2016) Fragmento de programa "Innovación docente", URL: [https://www.easel.ly/create?id=https://s3.amazonaws.com/easel.l](https://www.easel.ly/create?id=https%3A//s3.amazonaws.com/easel.ly/all_easels/2054090/INNDOCENTE&key=pri) [y/all\\_easels/2054090/INNDOCENTE&key=pri](https://www.easel.ly/create?id=https%3A//s3.amazonaws.com/easel.ly/all_easels/2054090/INNDOCENTE&key=pri)

En septiembre de 2016 ofrecimos la primera presentación al Director de Desarrollo Académico, los tutores y asesores encargados del proyecto, así como también al encargado de las prácticas profesionales el Dr. Juan Mario Morales y el Dr. Serrano y todos los integrantes de las prácticas profesionales, los avances que teníamos de los proyectos que estábamos realizando, así como también el informe técnico; existían dificultades para entender qué era un informe técnico, así que investigué de que se trataba.

> Un informe técnico es un texto expositivo y argumentativo, por medio del cual se transmite información de lo ejecutado en cierto tema y tiempo específico, o a lo que conviene hacer del mismo; generalmente están dirigidos a un destinatario que normalmente deberá tomar una decisión respecto al tema tratado en el texto. El principal objetivo de un informe técnico es presentar de forma clara y detallada un trabajo científico o técnico de la investigación o describir en qué situación se encuentra el proyecto. (Carlos Garbán 2013)

Tuve dificultades para hablar con el directivo pues era la primera vez que estaba en una reunión muy formal, llegó mi turno de exponer los avances de mi unidad, pasé al frente y todas las miradas se concentraban en mí, así que pensé en poner la mirada en un punto fijo para que todo fluyera, expuse el contenido de mi trabajo y tomé mi lugar, al final de la presentación mis compañeros me felicitaron y dijeron que lo había hecho muy bien, lo cual me hizo sentir muy orgullosa de que todo el esfuerzo que había hecho valió la pena.

Dejé atrás el nervio de la primera presentación y dimos paso a trabajar de lleno en lo que nos interesaba, así que ya tenía más herramientas y comentarios favorables que hicieron que siguiera trabajando con más entusiasmo para lograr un buen trabajo. En una de las sesiones, mi asesora de unidad me dio la tarea de realizar en una hoja de Word una historieta, abordando cuatro problemáticas, Violencia, Problemas de aprendizaje, Comunicación y Gestión. Una vez realizadas en borrador ocupé el mismo programa que estaban utilizando mis compañeros de equipo "*Pixton"*, de todos los programas en los que ya había trabajado, fue éste el más divertido ya que podía expresarme con los personajes y añadir lo que yo quisiera respecto al tema.

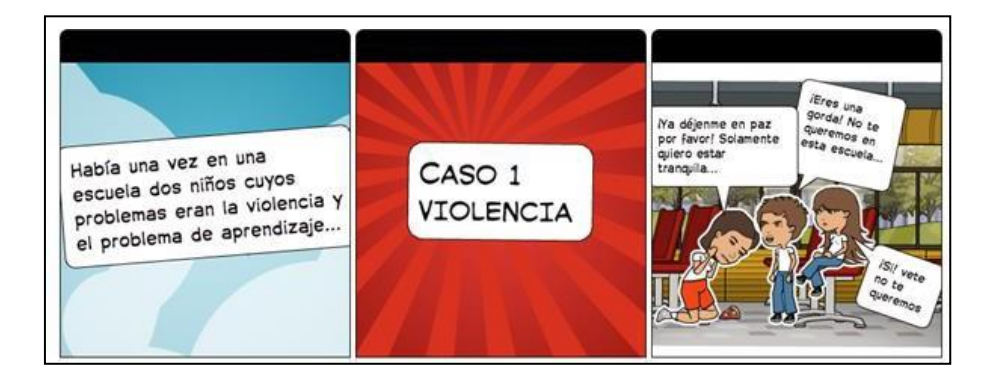

**Imagen 4**. Pixton. Creación propia (2016) Fragmento del programa "Areas de intervención docente", URL: <https://www.pixton.com/es/storyboard/byhwbggl>

La imagen anterior muestra el principio del cómic que realicé, aborda el tema de "Áreas de intervención docente", así como también los problemas que enfrenta una escuela, los diálogos no me costaron trabajo realizarlos, ya que son sucesos que se viven día a día en las escuelas.

Una vez realizado este trabajo, vinieron días difíciles para mí, por más que me esforzaba en hacer las cosas bien e investigar a fondo de los temas, no le parecían a mi asesora y encargada de unidad, me decía que le faltaba más imaginación, o que simplemente no era lo que estaba buscando, esto, estaba provocando que mi rendimiento en las prácticas bajara, es decir, ya no me

agradaba ir a la DGESPE y por lo tanto llegué a faltar en varias ocasiones debido a lo mismo, la Lic. Jocelyn Soto, me dijo que tenía que estar más comprometida, así que le expuse las inconformidades que tenía, me comprendió y me dijo que ella me apoyaría, así que me quedé en una ocasión ya hasta tarde, todo esto para dedicarle más tiempo a mi tarea antes mencionada, así que sin distracciones y junto con Jocelyn me dediqué solamente a pensar el contenido que tendrá la historieta y a relacionarla con los temas.

Estaba muy nerviosa porque no podía salir tarde de allí, ya que era algo peligroso llegar tarde a casa, así que lo que hice fue concentrarme y tratar de hacerlo lo mejor posible para lograr irme temprano. Recuerdo que me encontraba sola en la biblioteca, ese era nuestro lugar de trabajo, tenía mucha hambre, estaba desesperada y sobretodo muy molesta. Así fue que terminé el trabajo, al otro día lo expuse con Quetzalli y le pareció muy bueno, hasta me comentó que quería que le pasara todos los borradores junto con ese trabajo recién hecho.

Me sentía bien conmigo misma de haber realizado un trabajo muy bien elaborado, pero sobre todo estaba tranquila, aquí supe que a veces la soberbia no lleva a nada bueno, lo mejor fue dejar atrás las malas experiencias y dedicarme solamente a terminar de buena manera este séptimo semestre.

Llegó la segunda presentación en el mes de noviembre, nuevamente con las autoridades dela DGESPE del área de desarrollo académico y con los encargados de la práctica, el Dr. Juan Mario Ramos Morales y el Dr. José Antonio Serrano. Cada equipo fue pasando a exponer los avances de sus proyectos, mi equipo y yo nos encontrábamos preparados para exponer el proyecto, así que llegó nuestro turno y pasamos, ya no mostraba los mismos nervios como en la primera presentación, esta vez me sentía segura de lo que iba a decir y así fue, todas las miradas de los presentadores y directivos se concentraban en mí, así que nuevamente miré a un punto fijo y comencé a exponer mi trabajo. Nuevamente nos felicitaron por los avances y esperaban con ansias el resultado final de este trabajo.

El tutor Rubén, nos reunió a los tres practicantes que estábamos a su cargo para decirnos que teníamos que entregar un trabajo final al cual le debíamos poner todo el empeño posible para que quedará casi perfecto, este nuevo proyecto era el seguimiento del curso *"El docente y su identidad profesional"* con el objetivo de dar a conocer la implementación del modelo ADDIE, así como también las fases que se han llevado a cabo en dicho modelo, este nuevo proyecto lo debíamos de realizar entre los tres y con la ayuda de los asesores.

Y, a todo esto, ¿qué es modelo ADDIE?

El modelo ADDIE es un proceso de diseño Instruccional interactivo, en donde los resultados de la evaluación formativa de cada fase pueden conducir al diseñador instruccional de regreso a cualquiera de las fases previas. El producto final de una fase es el producto de inicio de la siguiente fase (Belloch, 2013).

ADDIE es el modelo básico de DI, pues contiene las fases básicas del mismo. ADDIE, es el acrónimo del modelo, atiende sus fases:

- **A**nálisis. El paso inicial es analizar el alumnado, el contenido y el entorno cuyo resultado será la descripción de una situación y sus necesidades formativas.
- **D**iseño. Se desarrolla un programa del curso deteniéndose especialmente en el enfoque pedagógico y en el modo de secuenciar y organizar el contenido.
- **Desarrollo.** La creación real (producción) de los contenidos y materiales de aprendizaje basados en la fase de diseño.
- **I**mplementación. Ejecución y puesta en práctica de la acción formativa con la participación de los alumnos.
- **E**valuación. Esta fase consiste en llevar a cabo la evaluación formativa de cada una de las etapas del proceso ADDIE y la evaluación sumativa a través de pruebas específicas para analizar los resultados de la acción formativa.

Que se quiere decir con todo esto, lo que teníamos que realizar era entrelazar todos los trabajos que anteriormente habíamos realizado, con el modelo ADDIE

La estructura de este curso estaba dirigido al público en general, pero en particular a estudiantes normalistas de octavo semestre que deseen realizar el examen de oposición; todo esto con la intención de que puedan obtener conocimientos para dicho examen. En esta parte se puede ver la primera fase del modelo ADDIE que es el Análisis, en donde se describe cómo fue elegido el público al que sería dirigido el curso. Se definió después de un diagnóstico en el que se encontró que los estudiantes normalistas egresados no obtenían una plaza y se les dificultaba realizar dicho examen, tomando como guía lo que solicita la Secretaría de Educación Pública (SEP) en los Perfiles, Parámetros e Indicadores para Docentes y Técnicos Docentes en Educación Básica (PPI, 2016) en el cual señala que:

"un docente que se desempeña eficazmente requiere, para el ejercicio de la

docencia, conocimientos acerca de los propósitos, enfoques y contenidos del nivel educativo establecidos en el plan y los programas de estudio, al igual que de los procesos de aprendizaje y de desarrollo de los alumnos; además, debe contar con habilidades que le permitan analizarlos críticamente y revisar las tareas de su práctica profesional como referentes para asegurar que todos los alumnos de la escuela aprendan" (SEP, 2016).

A continuación, se desglosa el propósito, resultados de aprendizaje que se esperan en cada una de las unidades del curso. Para esto la información aquí presentada se ha recuperado del contenido del curso. En la siguiente información se podrá observar la segunda fase del modelo ADDIE que es Desarrollo.

#### Propósito del curso

Identificar la identidad como profesional de la docencia para generar alternativas de mejora e innovación educativa como acciones permanentes que favorezcan el trabajo en la escuela.

#### Resultados de aprendizaje

• Identificar los retos a los que el docente se puede enfrentar, así como las funciones y responsabilidades inherentes a la labor docente para construir su identidad como profesional de la docencia

• Identificar las herramientas necesarias para la autorreflexión docente y así proponer alternativas para reforzar el trabajo docente en todos los ámbitos de su ejercicio profesional

• Reflexionar sobre la práctica docente, relacionando las áreas de oportunidad y fortaleza para generar alternativas de mejora e innovación.

#### Estructura del módulo

- Unidad de Aprendizaje I: Funciones y responsabilidades docentes; se enfoca sobre la reflexión de la práctica docente para la construcción de su identidad.
- Unidad de Aprendizaje II: El trabajo docente en los diversos ámbitos de intervención; aborda las herramientas para el trabajo docente y así reforzar cada una de sus ámbitos de intervención.
- Unidad de aprendizaje III: La práctica docente: Innovar para mejorar; se promueve la

reflexión sobre la práctica docente para generar alterativas de perfeccionamiento profesional e innovación como acciones permanentes para favorecer el trabajo en la escuela.

Desarrollo yCronograma de actividades del proyecto

En este apartado presento el desarrollo de cada una de las actividades que incorporan el curso "El docente y su identidad profesional" en cada una de sus unidades, (Véase cuadro 5. Cronograma de actividades) en donde muestro de forma sistemática las actividades que se realizaron en tiempo específico con el fin de mostrar objetivos.

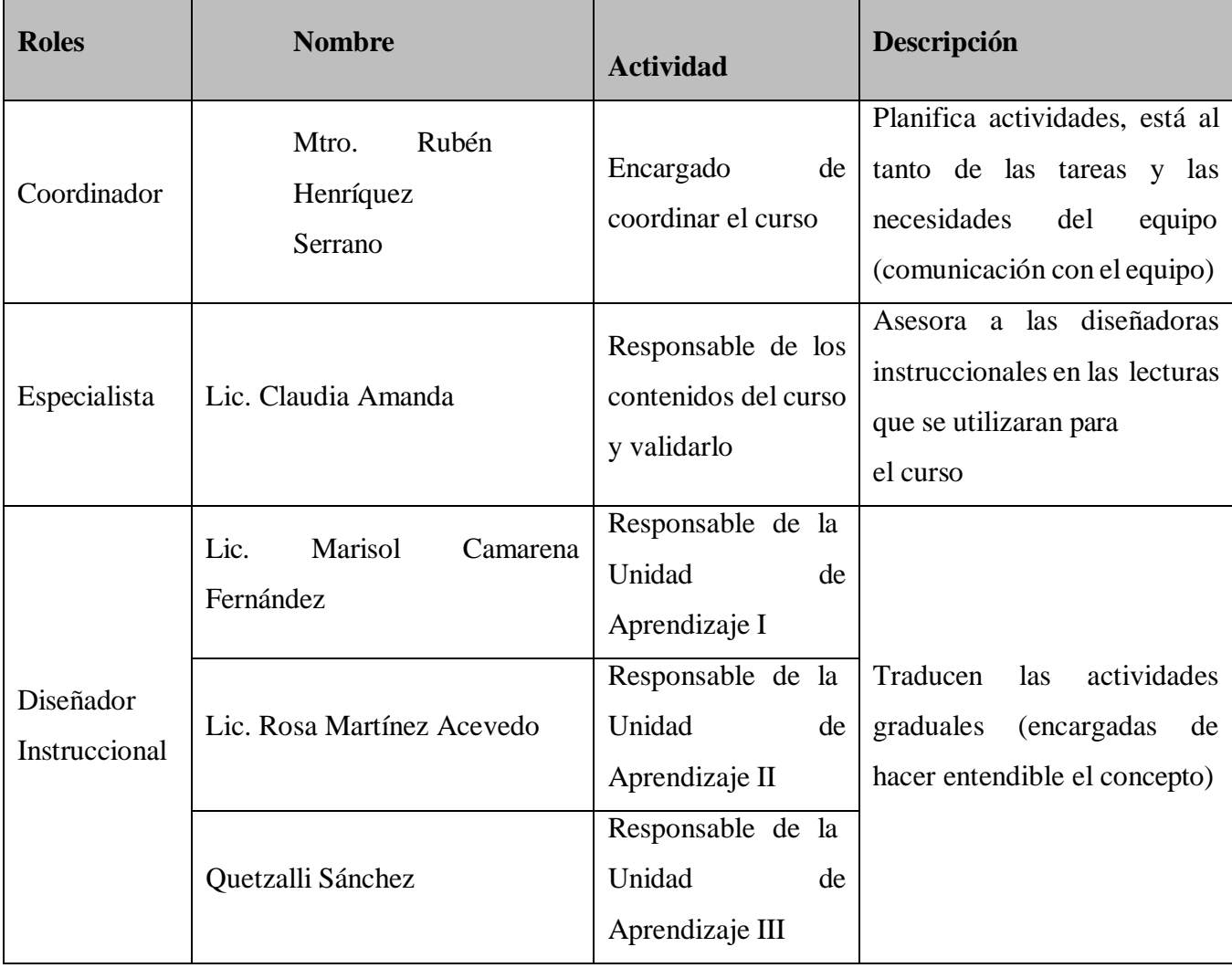

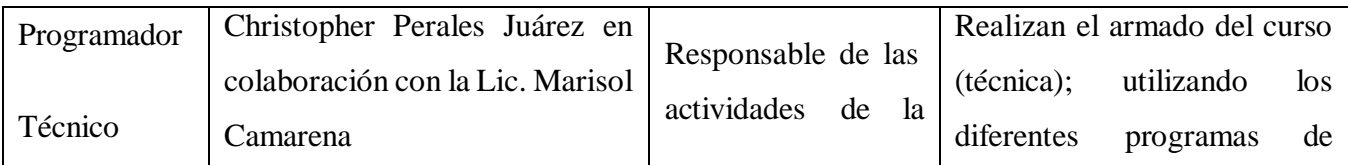

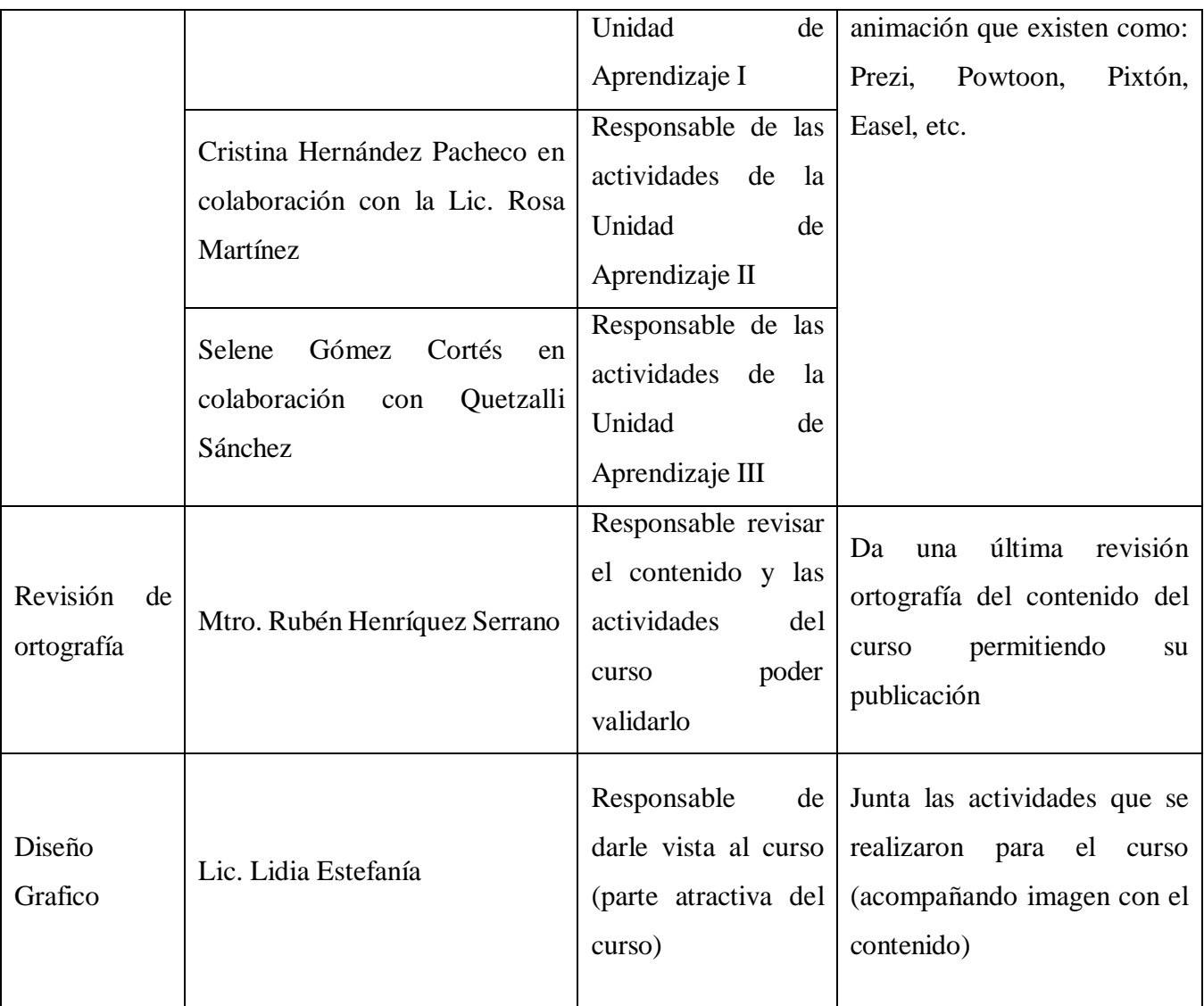

Cuadro 5. Organigrama del curso.

Nota: Elaboración en conjunto con el equipo de prácticas a partir de las de las actividades asignadas para el desarrollo del curso.

#### Plan de Acción

En este apartado describo dos elementos: el primero es el plan de acción y el segundo son las herramientas digitales que se pusieron en práctica para la formación del curso.

En el esquema 1 se observan los temas y las fechas en las que serán diseñadas las actividades, dando inicio en el mes de agosto y se concluye a finales del mes de septiembre; posteriormente en los meses de octubre y noviembre se dio seguimiento y revisión a cada una de las actividades en espera de ser implementadas en el curso.

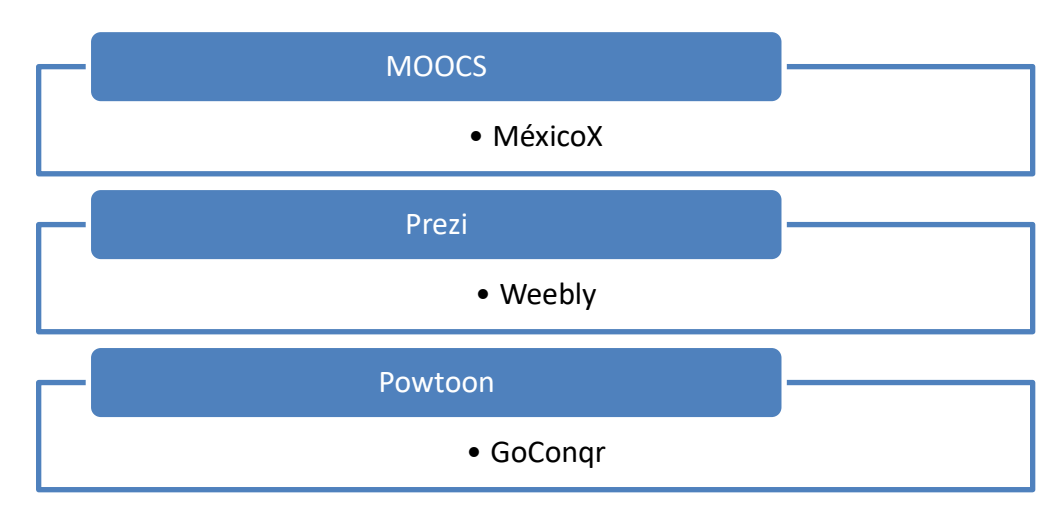

**Esquema 1**, Word, creación propia (2016), "Plan de acción" Recuperado el 30 de septiembre del 2016.

Herramientas digitales

A continuación, muestro la definición de los programas y aplicaciones que fungieron como herramientas para el desarrollo de las actividades en el curso. La utilización de estas, tienen como finalidad hacer más dinámica y práctica cada unidad de aprendizaje en las que se divide el curso.

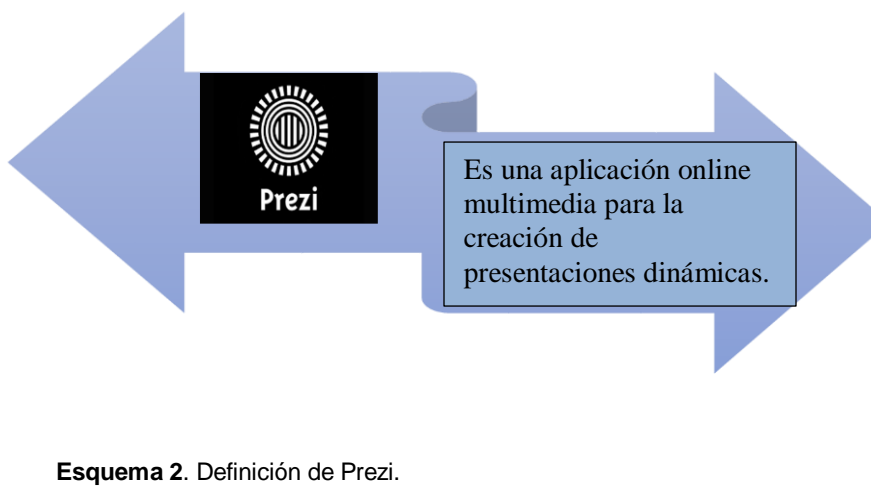

**Nota.** Creación propia a partir de la definición recuperada de [https://prezi.com/rqiwwm154z8q/que-es-para-que-sirve-y-como-se-utiliza-prezi/\(](https://prezi.com/rqiwwm154z8q/que-es-para-que-sirve-y-como-se-utiliza-prezi/)PREZI, 2016.

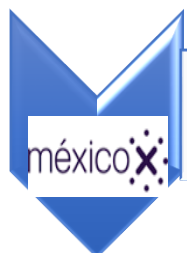

•Es una plataforma donde se da a conocer los cursos en línea que son ofertados a docentes y alumnos de escuelas de educación normal.

**Nota.** Creación propia a partir de la definición recuperada d[ehttp://mx.televisioneducativa.gob.mx/](http://mx.televisioneducativa.gob.mx/) (México, 2016) **Esquema 3.** Definición de México.

> Incluye herramientas de aprendizaje que permiten crear, compartir y descubrir mapas mentales, fichas de estudio, apuntes online, test. Planificar y motorizar el proceso en tiempo real.

Es un entorno de estudio personalizado online y gratuito que ayudan a mejorar el aprendizaje.

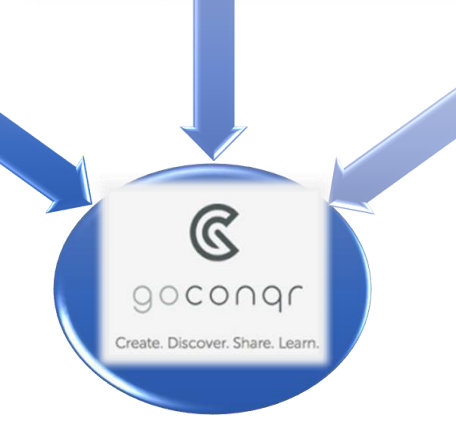

Convirtiéndola así en una plataforma de aprendizaje definitivo que ayuda a transformar el estudio y ser mas efectivo.

**Esquema 4.** Definición de GoConqr. **Nota.** Creación propia a partir de la definición recuperada dehttps:/[/www.goconqr.com/es](http://www.goconqr.com/es) (GoConqr, 2016).

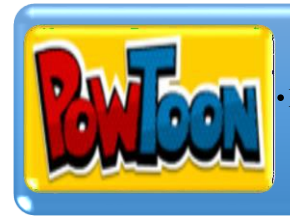

Es una compañía de servicios en la nube que permite crear presentaciones animadas y videos explicativos animados.

### **Esquema 5.** Definición de Powtoon.<br>**Nota.** Creación propia a partir

**Nota.** Creación propia a partir de la definición recuperada d[ehttps://www.powtoon.com/presentoons/c8Kt227GrwZ/edit/#/](https://www.powtoon.com/presentoons/c8Kt227GrwZ/edit/%23/) (Powtoon, 2016).

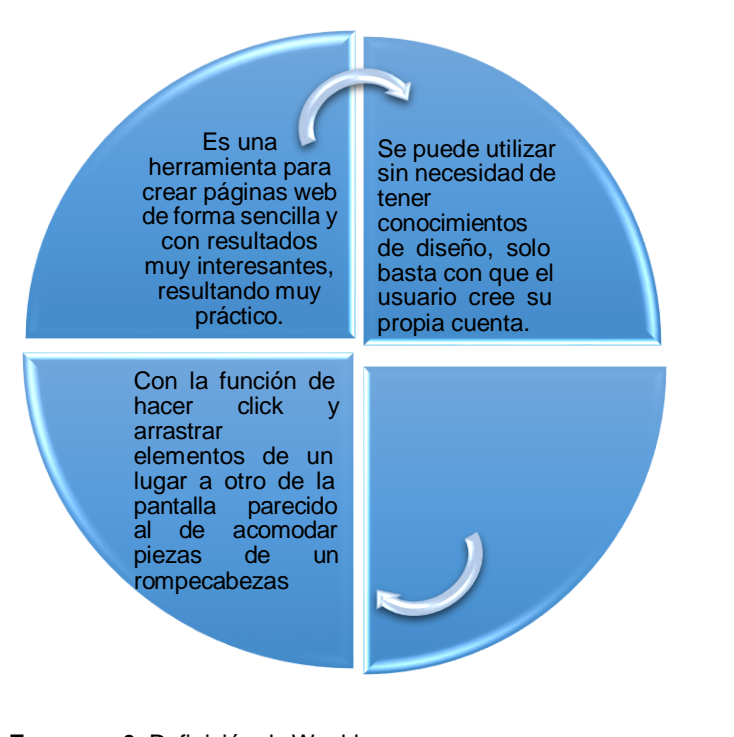

**Esquema 6.** Definición de Weebly. **Nota.** Creación propia a partir de la definición recuperada d[ehttps://education.weebly.com/?lang=es](https://education.weebly.com/?lang=es) (Weebly, 2016).

A continuación, doy a conocer la forma en que se desarrolla el contenido de las unidades del curso en línea "*El docente y su identidad profesional*", donde se pondrá en práctica los conocimientos teóricos de programación (herramientas digitales) basado en el diseño instruccional del curso en línea y así lograr el objetivo del curso.

#### Unidad de aprendizaje I

Esta primera unidad "*funciones y responsabilidades docentes*", tiene como finalidad dar a conocer la trayectoria del docente, en ella se encuentra el desarrollo de aprendizajes con los siguientes temas:

- El docente en la historia
- Construcción de la identidad profesional
- La labor docente y la importancia en la formación de sujetos
- Ética y profesión docente

Por lo cual en el primer tema "*El docente en la historia*" se realizó un video que muestra el paso del docente dentro de la historia del ser humano resaltando su identidad profesional. En el segundo y tercer tema, con la finalidad de concientizar la identidad docente, se desarrolló un videoclip recordándole al docente lo bello y noble que es su labor frente a grupo. Para finalizar se puso en reflexión una problemática cotidiana en la vida del docente que es el cómo ve la sociedad al docente, utilizando como herramienta de aprendizaje una historieta.

#### Unidad de aprendizaje II

Debido a la observación de la diseñadora instruccional quien consideró que el propósito de la unidad no concordaba con el título, se acordó uno nuevo con el propósito de identificar las herramientas necesarias en el ejercicio docente y así proponer alternativas para reforzar el trabajo docente en todos los ámbitos de su ejercicio profesional.

Para abordar el primer tema en la unidad se realizaron dos cosas, inicialmente una historieta que tiene como tema principal "*Como les gustaría a los niños que fuera el docente*" y un cuadro que describe el "*Ciclo reflexivo de Smith"* con la ayuda de unos audios que narraron las cuatro fases; esto como herramienta para la reflexión del docente y el segundo tema en un principio se llevó a cabo con un análisis FODA que permita al docente autoevaluarse; también se elaboraran dos Prezi que tratan sobre la relación que tienen los docentes, el primero con los Ámbitos de intervención docente (con los alumnos, maestros, directivos, personal técnico, etc.) y el segundo con la Ética profesional en la escuela.

Lo que se pretendió trabajar en esta unidad es la Reflexión del trabajo docente; como mencionó la diseñadora instruccional de esta unidad "no se le puede decir a los docentes como ser un buen maestro" más bien es ayudarlos a reflexionar para poder así mejorar su trabajo docente.

#### Unidad de aprendizaje III

Esta unidad va vinculada con la unidad I y II, lleva por título Práctica docente: Innovar para mejorar, tiene como propósito elaborar un producto final, es decir, una propuesta innovadora que sea útil y eficaz para el docente. Se abordarán cuatro temas:

- Áreas de intervención docente
- Competencias del docente ante los retos actuales
- Innovación docente
- Alternativas para mejorar e innovar

Para la realización de contenido de esta unidad, comenzamos a trabajar con la búsqueda y descarga de referencias bibliográficas en archivos PDF; una vez encontrados se realizó un documento en Prezi exponiendo el mismo tema que lleva la unidad para pasar a realizar una infografía en donde se detalla de una forma concreta el tema de la unidad.

Una vez realizado estos dos productos y con las referencias ya obtenidas, realizamos el contenido textual y gráfico de esta unidad finalizando con una historieta en donde se abordan las cuatro problemáticas presentadas en la unidad:

#### 1.- Violencia

- 2.- Problemas de aprendizaje
- 3.- Comunicación en la escuela
- 4.- Tecnología

Entrega de Resultados del Curso

#### Unidad de aprendizaje l

Una historieta es una serie de dibujos que construyen un relato con o sin texto, en pocas palabras es una narrativa grafica que tiene cierto rigor en su elaboración, ya sea en su narrativa o en los gráficos. Existen diferentes formas de realizar una historieta, una de ellas es la digital en donde existen diferentes programas que brindan herramientas en donde se puede crear desde un personaje hasta una historieta completa. Pixton es un programa que necesita de internet para funcionar, también es necesario realizar un pago (mensual o anual) para tener acceso a todas las herramientas y poder realizar comics de mayor calidad.

En la unidad l del curso en línea El docente y su identidad profesional se elaboró una historieta la cual está basada en la vida de David, un estudiante de universidad que se convertirá en maestro. "David, el próximo maestro"

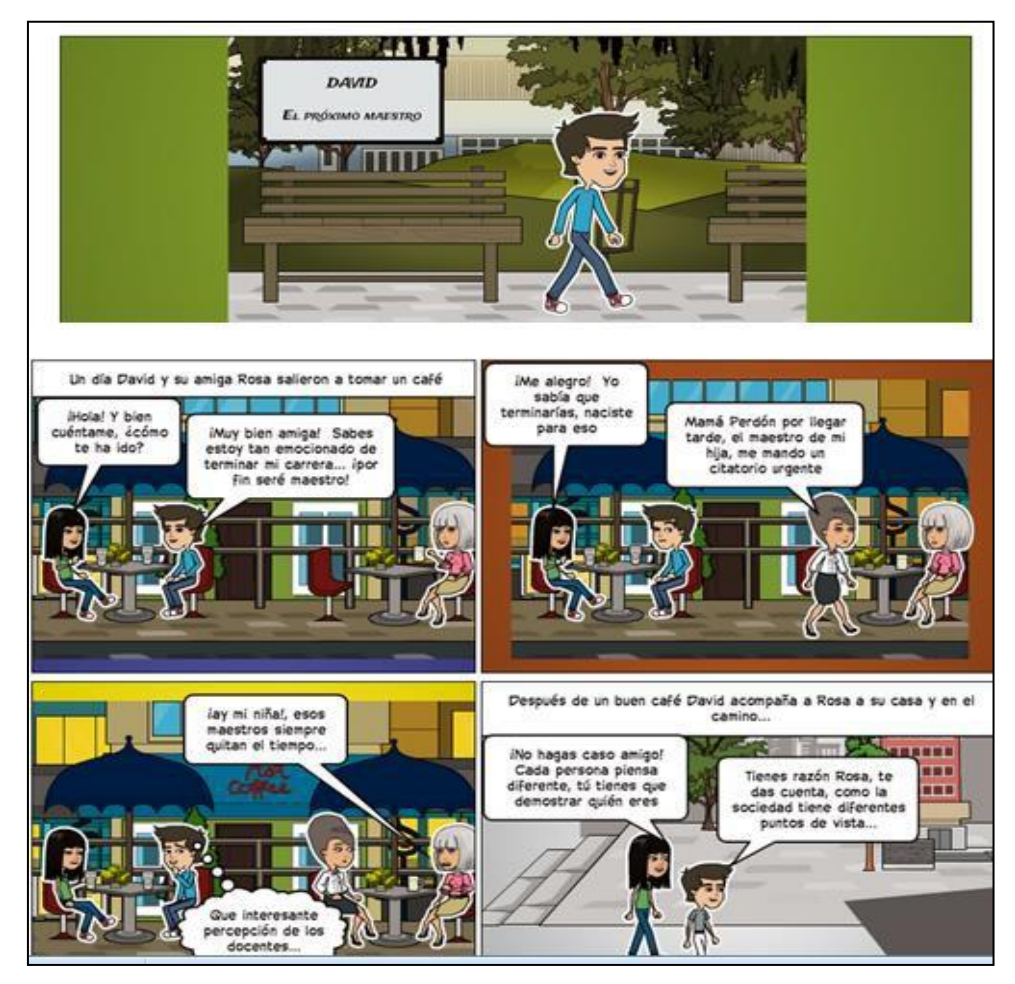

**Imagen 5.** Pixtón creación de Cristina Hernández (2016), Fragmento de historieta "David el próximo maestro", URL: https://Pixton.com/es/:c311sc3vRecuperado el 30 de septiembre del 2016.

#### Unidad de aprendizaje ll

En esta unidad elaboramos una historieta teniendo como tema principal de la unidad la "*autorreflexión*" centrada en una escuela primaria donde en una reunión, el director da a conocer una nueva estrategia a los maestros para la mejora de la enseñanza a los estudiantes, la estrategia consiste en escuchar las opiniones de las personas involucradas en su labor docente.

Se elaboraron cinco escenas con la herramienta de Pixton, con el propósito de utilizarlas en la actividad de esta unidad que lleva como tema "*Ciclo reflexivo de Smith*". Cuatro escenas con dicho ciclo y la quinta se elaboraron como trampa para reflexionar. En la imagen 6 se puede pueden ver tres de las cinco escenas antes mencionadas.

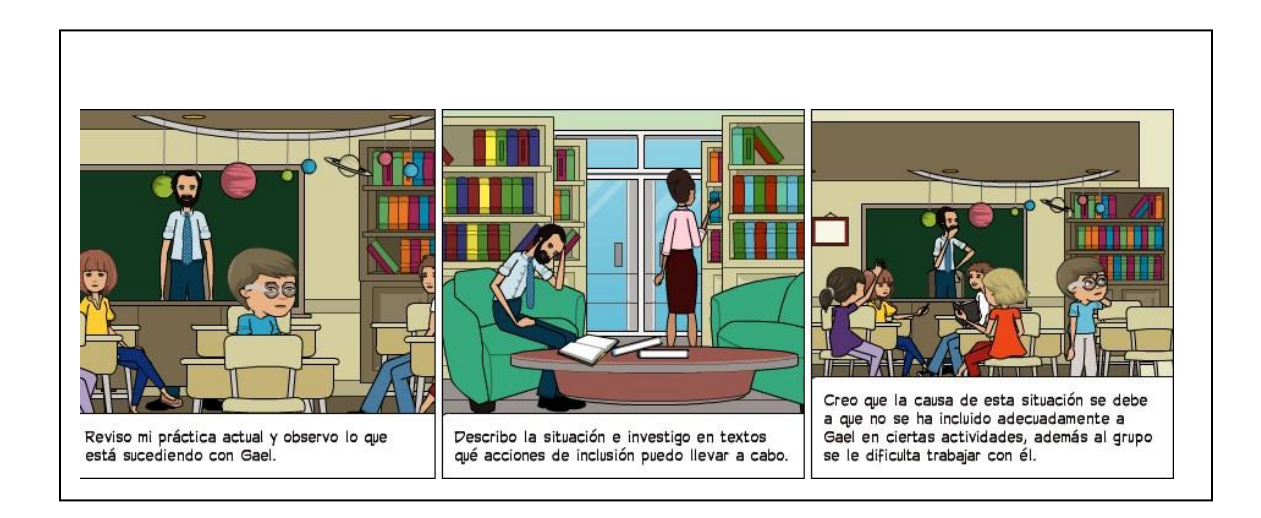

**Imagen 6** Pixtón creación propia con Rosa (2016), Fragmento de las cinco escenas "Actividad 1", URL: https://Pixton.com/mx/:f60wo140 Recuperado el 1 de noviembre del 2016.

Unidad de aprendizaje lll

En esta unidad realizamos una presentación en Prezi, llevando por tema "*Áreas de intervención docente*" abordando distintos temas, así como también algunos ejemplos.

En la imagen 7 se aprecia una vista general de la presentación:

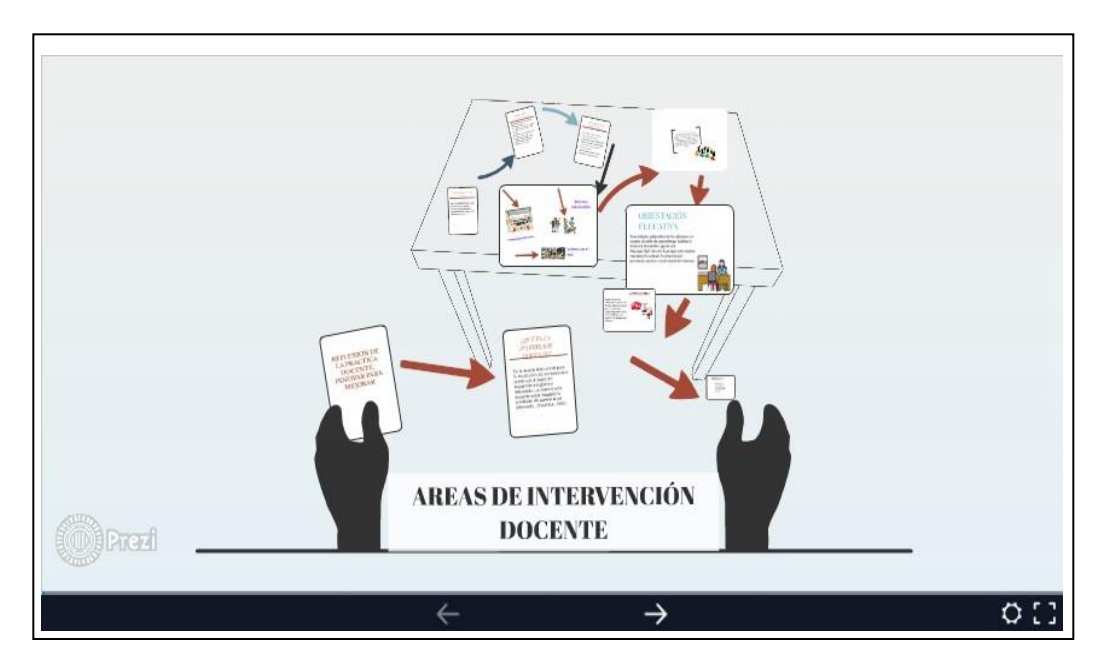

**Imagen 7.** Prezi. Creación propia (2016) Fragmento del programa<br>"Áreas de intervención docente". UR de intervención docente", URL: [https://prezi.com/xnf46okw\\_kqw/copy-of-areas-de-intervencion-](https://prezi.com/xnf46okw_kqw/copy-of-areas-de-intervencion-docente/)

En esta infografía "*Innovación docente*" explica de una manera concreta sus definiciones y para que se debe innovar.

En la imagen 8 se muestra dicha infografía:

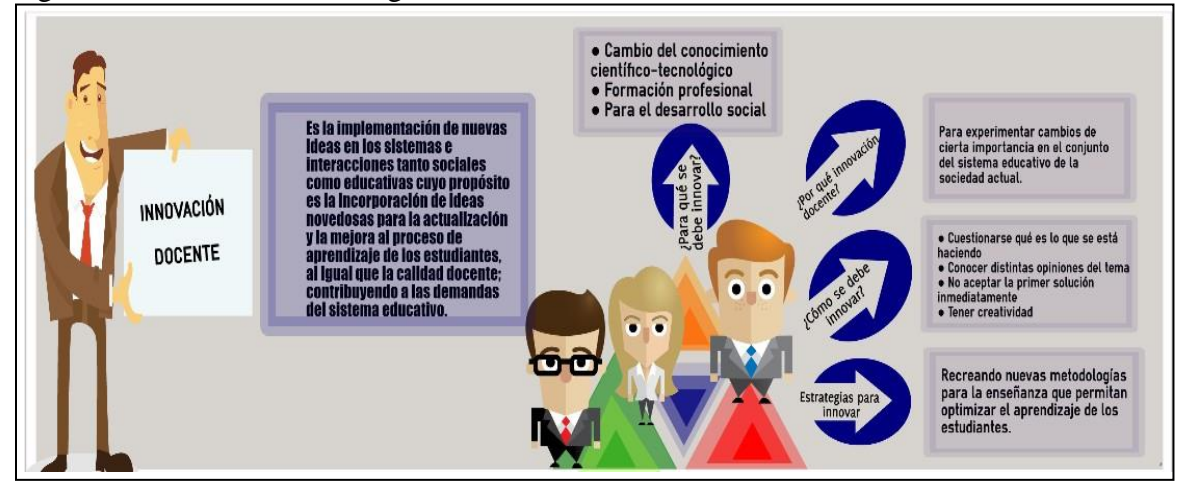

**Imagen 8** Easel.ly. Creación propia (2016) Fragmento de programa "Innovación docente", URL: [https://www.easel.ly/create?id=https://s](https://www.easel.ly/create?id=https%3A//)3.amazonaws.com/easel.ly/all\_easels/208 0948/innovacindocente&key=pri Recuperado el 01 de octubre del 2016

"*Un día en la vida de un Docente*", es un breve cómic que aborda el tema de áreas de intervención docente, así como también los problemas que enfrenta una escuela.

En la imagen 9 se muestra un fragmento de lo que tratará:

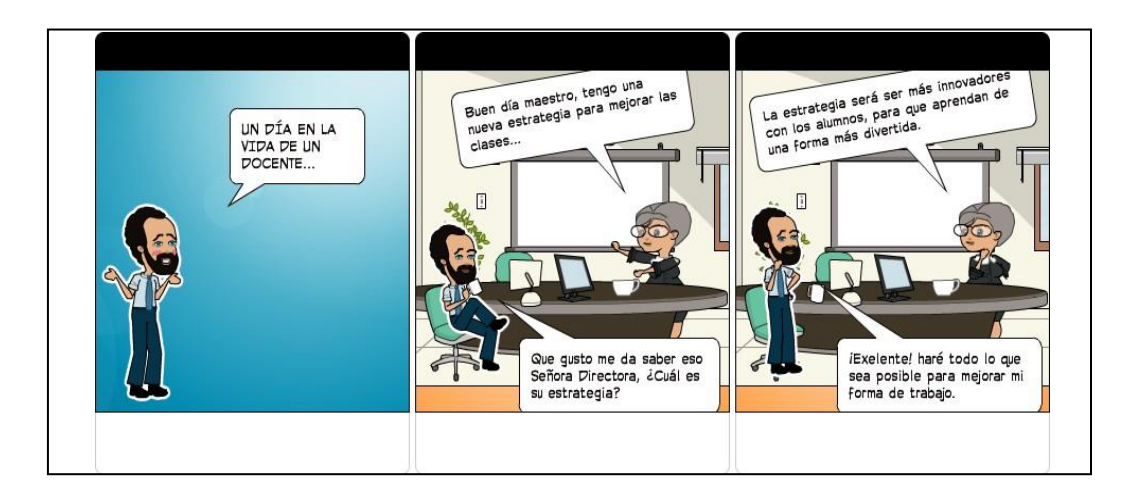

Los integrantes de la práctica trabajamos en un segundo aspecto, es decir, realizamos actividades complementarias muy aparte de lo que cada integrante estaba realizando en sus proyectos; la Lic. Jocelyn Soto intervino para que tuviésemos una visita en el *Instituto de Investigaciones sobre la Universidad y la Educación (IISUE).*

En la DGESPE tuvimos una sesión del Día Nacional de la Discriminación elaborando carteles aluscivos, para mostrarlos fuera de la institución para que toda persona que pasara por allí observara, también les realizamos preguntas tales como, si ellos sabían lo que se conmemoraba ese día o si a ellos alguna vez los habían discriminado. Esta actividad me gustó, ya que fue algo fuera de lo normal de lo que usualmente realizábamos dentro y concluimos ese día con un desayuno, con pláticas y risas.

El cierre de la práctica y última presentación, fue en el mes de enero del 2017, aquí solamente se expusieron los resultados finales de los proyectos, agradecimos a la institución receptora quien nos brindó todo el apoyo para realizar nuestros proyectos así como también la calidez y aceptación que se sentía al trabajar allí.

En la práctica de *Gestión de la formación contínua para formadores de profesionales de la educación,* durante las actividades que tuvimos en esta práctica, fue fundamental poder identificar los distintos programas que existen, esto fue de gran ayuda para la elaboración del curso.

Fue de gran utilidad el taller de Diseño instruccional donde conocimos el modelo ADDIE (Análisis, Diseño, Desarrollo, Implementación y Evaluación) ya que es el elemento principal la realización de un curso. En dicho taller contribuimos en la primera fase que es el análisis. Todo esto me permitió desarrollarme profesionalmente, tener habilidades en cuanto a la expresión, diseñar y desarrollar proyectos. Con el fin de obtener mejores resultados en la elaboración de cursos en línea y evitar que se retrase la implementación en la plataforma, planteamos que haya por lo menos un equipo de cómputo con acceso a internet, esto con el objetivo de que cuando se hagan correcciones al trabajo dentro de las instalaciones y no de forma externa y poder trabajarlo en conjunto con los asesores para obtener resultados benéficos tanto para el equipo como para el proyecto. Debido a los inconvenientes desconocidos, quedó pendiente la implementación del curso

y por consiguiente, no se llegó a la evaluación.

Nos llevamos una enseñanza muy amplia por parte de la DGESPE y del equipo que participó en la elaboración del curso, desde integrarnos totalmente, hasta poder tener una participación en el taller de Diseño instruccional de tres cursos próximos a elaborarse (Fomento a la lectura, Creación literaria y Biblioteca). En esta parte, pusimos un amplio énfasis, debido a que pudimos conocer la forma en que se diseña un curso con base al modelo ADDIE y así poder participar con el análisis del curso Fomento a la lectura.

#### **3.2 Gestión de la Formación Contínua con Recursos Tecnológicos.**

Llegó la tercera y última fase de mi proceso formativo, tal vez algo diferente o igual a lo anterior, no se sabia y eso pasaba por mi mente al finalizar las practicas profesionales de séptimo semestre. Como cada fin de ciclo y ya mencioné anteriormente la Coordinación de la Licenciatura en Administración Educativa da a conocer las Prácticas Profesionales que se abririan en el ciclo escolar 2017-1, así que consulté otras opciones pero ninguna fue de mi agrado, ya me había ido por tomar la práctica del Dr. Juan Mario Ramos *Gestión de la Formación Contínua con Recursos Tecnológicos* y así fue, quedé inscrita.

El día 19 de enero de 2017 tuvimos un primer encuentro en esta nueva institución receptora que sería nuestra casa durante seis meses. Tuvimos una visita al *Instituto Tecnológico de Teléfonos de México* (InTTelmex), iba vestida muy formalmente, pues sabia que era una institución de prestigio y que estaría rodeada de personas importantes, asi que llegúe al Instituto y ya se encontraban algunos de mis compañeros de práctica, nos sentamos en unas bancas y allí esperamos que fuesen llegando poco a poco los demás integrantes.

El Dr. Juan Mario llegó y dijo que nos fuésemos registrando para poder entrar, así que nos registramos para que posteriormente tuvieramos un acceso más rápido. Mientras tanto se presentaron los responsables del proyecto cabe mencionar que la práctica de formación continua se desarrolla en dos espacios: Académica y TelmexHub:

Académica es la plataforma web que reúne contenidos educativos de más de 494 prestigiadas Instituciones de Educación Superior con quienes se trabaja a favor de la educación, dirigida a docentes, alumnos, investigadores que obtengan información de manera gratuita en diferentes

áreas para fortalecer su formación educativa y desarrollo profesional mediante los cursos en línea que ofrece.

TelmexHub es un punto de encuentro que genera conocimiento a partir de la participación activa de la comunidad, donde la colaboración es el principal valor. Es un espacio para la inclusión digital, se encarga de realizar trabajo colaborativo tanto presencial como en línea mediante el uso de herramientas tecnológicas, se llevan acabo *webinars* (seminarios, talleres y cursos en línea), pláticas y conferencias.

Después de conocer ambos proyectos solamente tenía que elegir uno, debo admitir que estaba interesada en Telmexhub ya que estaba muy cerca de mi hogar y podía trasladarme con facilidad y también por conocer varios lugares del centro histórico, pero no fue así, elegí "Académica".

Las prácticas profesionales Gestión de la Formación Continua Recursos Tecnológicos se desarrolla en Teléfonos de México S.A DE C.V ubicada en parque vía 190 Alcaldía Cuauhtémoc, Ciudad de México: dentro de esta institución se encuentra adscrita el área de Academica.

Como primer acercamiento a las prácticas, tuvimos una visita al *Instituto Tecnológico de Teléfonos de México*, donde al equipo de prácticas profesionales de octavo semestre se nos dio a conocer las tres propuestas de los proyectos en los que estaríamos inmersos.

Dichas propuestas en ese momento eran tres:

1. Administrativa: Se encarga de calendarizar los cursos próximos a lanzarse y al montaje de cursos. Encargado del proyecto Aarón Vázquez

2. Pedagógica: Se encarga de realizar el "llenado" de guiones y guías que son de vital importancia para realizar el montaje. Encargado del proyecto: Martha Serrano.

3. Estratégica: Se encarga de "vendérselo al público" es decir, tienen contacto con distintas instituciones para que vean y se interesen por los cursos. Encargado del proyecto: Rodrigo

Para que fuese aceptada e incorporada a la empresa TELMEX, a todo el equipo de prácticas nos pidieron documentos que mostraban que éramos estudiantes, así como también pasamos uno por uno para que nos realizaran una entrevista.

A principios de Febrero de 2017 comenzaron formalmente las Prácticas Profesionales II, fui aceptada en "Académica" junto con la mayoría de los practicantes, Alberto Luque, Cristina Hernández, Lizbeth Rodríguez , Rafael Sánchez, Christopher Perales. Paola Juaréz y Sarahí Flores.

Como primera instancia, me refiero a este término porque estaría inmersa en las tres propuesas, es decir, nos iban a rolar para aprender a realizar un curso desde cero. Así que estuve inmersa en el área pedagógica de cursos que oferta académica en su plataforma, es decir realizaría guias y guiones para realizar un curso.

Era la primera vez que en "Académica" abrian el espacio para practicantes, así que no teníamos un propio espacio para poder trabajar, y mientras nos lo daban nuestro punto de trabajo era en la sala de juntas, debo mencionar también que la espera de un equipo de cómputo no tardo muchos días, nos dieron un espacio a todos los integrantes de practicas profesionales y a cada uno hicieron entrega de sus equipos, eso me ponía muy de buen humor, ya que me sentía en un lugar lleno de buena vibra y lo más divertido y emocionante era que por primera vez me encontraba trabajando con mis amigas Sarahí, Paola y Rafael.

La entrada era a las 9:00 de la mañana, llegaba a las instalaciones y como anteriormente ya nos habían tomado foto para el registro, el acceso era mucho más rápido, la hora de salida era a las 13:00 hrs de martes a viernes; así que entraba en el área de Académica, tomaba un equipo de cómputo y me ponía a trabajar.

La principal tarea que tenía, era buscar información en internet que fuera útil del tema para después la elaboración de guías pedagógicas, estas guías son hojas en las cuales el llenado era poner el nombre del curso, a quien estaba dirigido, bienvenida, tópicos generativos (planteamiento de una o varias palabras que sean detonantes para el estudiante del curso) Todo esto hecho por mí, resultó algo tedioso realizar todo esto en varios cursos pero el pensar que estos cursos se ofertarán próximamente era de total satisfacción.

Posteriormente consultamos cursos que anteriormente se habían ofertado para darnos idea de cómo era que debían ser realizados, algunos datos que requerían las guías pedagógicas. Realicé guiones pedagógicos, los cuales consistían en el vaciado de datos de la guía pedagógica, pero de
una forma concreta y con una bienvenida al bloque que se le tenía que agregar; esto consistía en una bienvenida general, el guión por bloques y una conclusión, estos dos últimos consistían en recapitular información con una pregunta detonadora que se hizo en el guion para después pasar a responderla claramente.

En esta etapa inicial tuve complicaciones ya que los tópicos generativos eran de meterle mucho "coco" es decir, tenían que estar claros, así como también redactar las competencias de cada curso. Estas competencias eran para el estudiante del curso, allí se define cuáles son las habilidades que adquirirá en el transcurso del curso. Así pasaron un par de meses en los que realizábamos las mismas tareas, todo consultado y revisado por la encargada de este proyecto, Martha Serrano; hasta el momento ya había realizado cuatro cursos y tres Buffet con sus respectivos guiones y guías.

Académica explica:

"El buffet académico, tal y como sucede en un buffet de comida, es un conjunto de contenidos que están listos para ser consumidos; de manera que cada usuario puede consultar lo que desea en cualquier momento".

Al término de cada Guion y Guía se procedía al montaje de dicho Curso o Buffet con Aaron Vázquez (responsable del equipo de Académica), esto era en la propuesta administrativa digámos como el "segundo paso" la conversión de estos dos productos en HTML.

¿Qué significa la programación en HTML?

HTML es un lenguaje marcado que se utiliza para el desarrollo de páginas de Internet. Se trata de la sigla que corresponde a HyperText Markup Language, es decir, Lenguaje de Marcas de Hipertexto, que podría ser traducido como Lenguaje de Formato de Documentos para Hipertexto. El HTML se encarga de desarrollar una descripción sobre los contenidos que aparecen como textos y sobre su estructura, complementando dicho texto con diversos objetos como imágenes, fotografías, animaciones etc (acercadeHTML, 2017).

Una vez teniendo completas las guías, guión pedagógico y guión de conclusión, se hace la conversión de códigos de una etiqueta previamente diseñada para después pasar al vaciado de la información y por último revisarlo que todo esté correcto, es decir que no tenga mala ortografía y que todo tenga relación.

Anteriormente no tenía idea que era el HTML, siempre lo mencionaba Aaron, una vez teniendo su explicación, procedí a montar las guías y guiones, al principio preguntaba muchas veces a mi compañero Christopher, él tenía más experiencia de todo y muy amablemente siempre me apoyó en todo, una vez teniendo más práctica ya todo resultaba muy bonito, así lo veía, pues les decía a mis compañeros que ya era una experta en el tema.

Aarón me daba miedo porque es de carácter fuerte, sentía que si le preguntaba sobre cualquier tema me respondería de forma cortante y grosera y así fue, una vez le tuve que preguntar a élsobre una cuestión que no entendía y me contestó muy enojado, él a diferencia de Martha, una persona muy paciente y amable que sin dificultad alguna nos explicaba una y otra vez para que entendiéramos.

La dificultad que tuve sobre estas tareas fue adecuarme a la realización de los guiones y guías, es decir, me costó un poco de trabajo realizar bienvenidas en ambas, pero a final de cuentas el trabajo tuvo que salir.

Posteriormente el montaje en HTML fue en lo que tuve mayor complicación porque si borraba algún código, a la hora de revisarlo y ver que fuera todo en orden, se perdía lo que estaba realizando o ni siquiera se veía. Conforme fue pasando el tiempo y el vaciado de información en HTML, la práctica fue mayor y ya era muy rápido hacer el vaciado, hasta me convertí en una "experta" de montaje.

Todo era básicamente lo mismo todos los días, cuando se entregaba un curso ya montado y pasaba a revisión, muy difícilmente tenía errores, pero cuando los tenía eran tiempos de concentración absoluta para no cometer errores y checar muy detalladamente el curso. También nos reuníamos en la sala de juntas para ver qué nuevos cursos serían lanzados y también la dificultad de ellos.

En una ocasión me tocó un curso bastante difícil en todo, que me sacaba lágrimas, el estrés estaba conmigo al todo y es que por más que hacía el intento para que quedara bien, no lo conseguía. Los signos del HTML se me movían, el título no estaba centrado, etc. con ayuda de mis compañeros lo logré y terminé un buen curso.

Para finalizar con esta práctica el equipo integrado por Sarahí, Paola, Daniela y yo, tuvimos que realizar un curso, es decir, pensar en un tema que fuese de importancia para el público y que le sirviera, así que eso fue lo que hicimos el último mes.

Nos reunimos y tras una larga charla y desacuerdos, coincidimos en que haríamos el tema de "Estrés laboral" tras el proceso en el que estábamos pasando. Así que cada una haría una unidad y entre todas haríamos la bienvenida y conclusiones.

Yo pensé en hacer el tema "Consecuencias del Estrés", pues me resultaba bastante interesante, así que lo primero que hice fue buscar mucha información que fuera de mayor importancia y ponerla en una hoja Word, una vez seleccionada la información procedí a llenar mi guía y guion pedagógico que me correspondían; una vez hecho estos, procedí al montaje en HTML y por último y juntas realizamos la bienvenida y conclusión, de igual forma no coincidíamos en nada pues yo no estaba conforme con lo que mis demás compañeras decían, al final realizamos ajustes en la opinión mía y de mis compañeras y quedó listo nuestro curso, que ya está en la plataforma y eso me llena de satisfacción.

Los Cursos y Buffet que realiza TELMEX Académica fueron los siguientes:

1. Curso Básico de SQL

El curso "Básico de SQL" está diseñado para alumnos del área de informática de nivel medio superior o superior con conocimientos básicos de Bases de datos relacionales y el Sistema Gestor de Bases de Datos Microsoft Access. Aquí tuve bastantes complicaciones, pues era el primer curso que yo realizaba así que me basé del curso anterior y me diera una idea de cómo es que tenía que ir estructurado.

2. Diseño de secuencias didácticas basadas en competencias

Este curso en modalidad MOOC está pensado para que el participante conozca el diseño de materiales didácticos digitales que sean útiles para la implementación de programas educativos en la modalidad a distancia y presencial. Este curso lo pedí para mí, ya que el simple hecho de escuchar el tema me sonó muy interesante y pude adquirir herramientas que serán de utilidad dentro del ámbito laboral.

3. Neuroinnovación y creatividad

El curso "Neuroinnovación y creatividad" está dirigido al público en general que desee conocer los diferentes métodos del lenguaje en el cual le permita desarrollar la habilidad de explorar diversas estrategias creativas e innovadoras para la resolución de problemas. Recuerdo que, en este curso, lo que fue de mayor dificultad, era poder pensar en una bienvenida que fuera entendible, así que lo primero que realicé fue estudiar algo de lo que era la Neuroinnovación y su significado, para poder después proceder en el contenido.

### 4. Portafolios digitales para docentes

El curso Portafolios digitales, es una oportunidad para que el docente, integre nuevas herramientas en su práctica. Este curso fue de gran utilidad, aunque fue algo difícil de investigar estoy satisfecha de cómo está listo y tuvo bastantes participantes.

### 5. Diseño de videos didácticos

Está pensado para que el participante conozca el diseño de materiales didácticos digitales que sean útiles para la implementación de programas educativos en la modalidad a distancia y presencial. Con este curso obtuve una herramienta que me fue útil en mis presentaciones con los demás cursos.

#### 6. Lo que hacen los mejores profesores

Dirigido a docentes de educación superior y media superior. Está pensado para que el participante mejore sus capacidades como docente, así como también tener el conocimiento sobre un tema determinado y ser capaz de transmitir ese conocimiento a otras personas. En este curso se daban algunos Tips para que el docente mejorara sus clases o tuviera nuevas técnicas que podrían ser implementadas.

# 7. La Biología aplicada en la vida cotidiana

La Biología aporta beneficios no solo en la producción de mayor cantidad de alimentos sino también al mejoramiento de la calidad nutricional de éstos y en los métodos más adecuados para su conservación. Este fue mi primer Buffet y considero que no me quedó nada mal, pues los Buffet son más cortos y solo se enfocan en preguntas detonantes de lo que la gente Quiere saber y No

sabe.

### 8. Estrés laboral

El estrés laboral provoca que el empleado no pueda disfrutar de su trabajo y lleve esos problemas y frustraciones a la vida diaria. Este fue un tema que yo elegí y que fue de mi interés. Yo lo realicé todo y me gustó el resultado final.

### 9. Derecho laboral

El participante obtendrá la información necesaria del derecho laboral para poder aplicarla e interpretarla para solucionar casos concretos; algo complicado de realizar este curso, pues no entendía algunos significados. Actualmente recibo comentarios de todos los cursos y Buffet que realicé vía correo electrónico.

A lo largo de mi estancia en la Universidad, pensé que cuando saliera de esta y pudiera obtener un título, mi deseo sería en la inserción del ámbito "oficina", conforme ha pasado el tiempo y a raíz de estas prácticas profesionales son varias circunstancias que me llevan a pensar que es un lugar muy bueno, pues ofrece distintas áreas en las que puedo colaborar. Pero muy estresante y de mucho cuidado en cada paso que se da, ya que un error puede ser fatal. La práctica lleva al mejor funcionamiento del trabajo realizado y es así como le fuí agarrando cariño a las tareas realizadas porque ya no me costaba trabajo realizar un guion o una guía, ya todo me resultaba fácil.

En el proceso final de mi práctica, el último día se despidieron de todo el equipo y dieron las gracias, comentaron que elaboramos muy bien el trabajo, aunque existían pocos errores que podían ser eliminados en un futuro y que las puertas de la empresa estarían abiertas para nosotros. Escuchar esas palabras me llenaron de satisfacción pues eso habla muy bien del trabajo que realizamos.

Lastareas asignadas para cumplir con nuestro trabajo fueron de gran ayuda ya que pude conocer todo el trabajo que está detrás de un curso y su plataforma, así como también el compromiso que adquirí en cuanto a la entrega en tiempo y forma de los cursos fue la adecuada, pues me ví en la obligación de cumplir y quedar bien conmigo misma y con los que nos abrieron las puertas en este espacio.

Contar con el apoyo de personas que son expertas en los cursos en línea y compartir conocimientos fue una experiencia única. Aunque en ocasiones no contábamos con el material requerido nos adecuamos a las necesidades y trabajamos desde casa.

Telmex Académica fue un espacio que me abrió las puertas para desenvolverme profesionalmente como Administradora Educativa, cada uno de los cursos asignados requirió de mucha dedicación y compromiso para que resultara exitoso, las dificultades que se tenían en ocaciones me llevó a luchar con más fuerza para lograr el objetivo. Hubo muy buena comunicación con todos los integrantes de las prácticas, ya que, si uno no comprendía algo, otra persona lo apoyaba con todo el gusto y la pasión por que realizara un buen trabajo. Esta etapa que concluí, me enfrenté a herramientas tecnológicas que desconocía totalmente, pero que para que mi formación como una profesional de la educación me supe enfrentar a desafíos que supe resolver muy bien.

Los encargados de los proyectos asignados desde un principio dijeron que estaríamos rolando en tres proyectos distintos (mencionados anteriormente) y no fue así, pienso que como los cursos tenían que salir al público en fechas ya programadas, nos dieron a realizar mucho más cursos y Buffet que los acordados, y ya nadie pasó por más proyectos. Aun así, tengo la satisfacción de que hice muy bien mi trabajo y con las tareas que me eran asignadas, pues di lo mejor que pude y me llevé grandes conocimientos que próximamente serán utilizados en el ámbito laboral.

En este capítulo se expusieron las experiencias que tuve durante la práctica profesional de séptimo semestre en la DGESPE y octavo en Telmex, describiendo las dificultades, inquietudes, tropiezos; pero además aprendizajes adquiridos en cada escenario. En este último mostré el resultado de mis aptitudes y cómo en cada espacio generó conocimientos mayores.

# **Capítulo IV**

# **Intervención al Servicio Social**

# **Capítulo IV Intervención al Servicio Social**

«Nuestras vidas se definen por las oportunidades, incluso las que perdemos»

F. Scott Fitzgerald

Llegamos al último capítulo de este trabajo recepcional, no por ser el último quiere decir que es el menos importante. Comencé realizando mi servicio social en una institución privada (Consejo de la Judicatura Federal), lo que me llevó a esta fue el monto económico que se le otorgaban a los prestadores de servicio cada mes y también saber que estaría con mis amigas, ya que no las veía en la universidad me daba emoción que al menos estaría con ellas unos meses más, pero no fue así… Y

Una vez estando en la institución, estuve sola y sin mis amigasen un departamento distinto al de alguna de ellas, realizaba trabajos que no eran de mi agrado, solamente fui un par de días y decidí buscar otro camino.

Regresé a la universidad y expuse mi situación, a la que la encargada de realizar los trámites se portó muy amable y entendía mi situación, me dijo que podía elegir una vez más una que verdaderamente me llamara la atención, así que le comente a mi amigo Rafael sobre esta situación, él siempre ha sido mi confidente y amigo pero por supuesto siempre me apoya en cualquier decisión que tome, así que me dijo que una ex compañera había realizado su servicio en la misma universidad con niños de primaria, e pasó su número telefónico, le comenté la situación y me dio el número de teléfono de la encargada del programa asi que inmediatamente le mandé mensaje y me respondió diciendo que el programa tenía una semana de haber comenzado, pero como había sucedido lo del sismo de septiembre 2016 me podía incorporar una vez que fueran reanudadas las clases.

Me presenté días antes para llevarle mis documentos a la profesora y me explicó de que se trataba, así como también el día que debería presentarme. Afortunadamente para mí, los niños que iban a ingresar al servicio aún no se incorporaban ya que como lo mencioné anteriormente el sismo había hecho que se interrumpieran los servicios.

La profesora se llama Sacnité y es la encargada del servicio "PERAJ ADOPTA UN AMIGO"

Una vez reanudadas las clases, me presenté a la universidad a mi primera sesión de servicio en octubre de 2017, este se realizaba por las tardes después de clases; recuerdo que me encontraba

muy nerviosa y entusiasmada de conocer una nueva aventura, me senté, saqué un cuaderno y una pluma y esperé a que la maestra se presentara.

Muy puntual ella llegó y me presentó con sus alumnos a los que pidió de favor que me dieran un aplauso ya que era muy raro ver a un Administrador Educativo dentro de ese Servicio Social, por lo regular la mayoría eran pedagogos.

Me felicitó diciéndome que era bienvenida y que en lo que me pudiera ayudar estarían mis compañeros y ella. Las sesiones tratarían de capacitaciones, algún tema que relevante que exista con los niños, organizaciones sobre eventos etc. Ese mismo día, Sac nos dijo que teníamos que realizar un folder decorado y con los datos personales junto con una paleta payaso y una carta en la cual le daba la bienvenida a mi amigo, mi carta decía:

"Querido amigo…

Te doy la más cordial bienvenida al programa PERAJ- Adopta un amigo donde tendré el gusto de poder compartir contigo aprendizajes, logros aventuras y alegrías, pero sobre todo juntos vamos a fortalecer tu autoestima, habilidades sociales, hábitos de estudio y poder ampliar tu cultura general abriendo horizontes.

Deseo que el inicio en este programa este lleno de *¡éxito y* momentos agradables!

Para el jueves 26 del mismo mes se incorporarían los niños, a ellos se les haría la entrega de otro foder, con la única diferencia es que en ese folder estaría la foto de los tutores, en este caso la foto de los prestadores de servicio.

El servicio se realizaría los martes y jueves por las tardes, mientras tanto esas semanas en las que no teníamos "amigo" realizamos tareas entre tutores, es decir, el jueves 12 de octubre nos quedamos de ver en la parte trasera de la universidad, allí es un lugar en el cual hay piedras grandes, árboles pasto. Jugamos diversos juegos, tales como "stop, atrapadas, escondidillas y cebollitas" todo fue extremadamente divertido, hace muchos años que no me sentía demasiado contenta,

terminé muy cansada, pero sabía que todo había valido la pena y que estaba en el lugar correcto donde aprendería nuevas cosas.

Por fin llegó el día de conocer a mi amigo (a), todos los tutores nos encontrábamos frente al CAE, sentados en fila, veía que llegaban niños acompañados por algún familiar, ellos se veían nerviosos y con sus caritas reconociendo a un tutor y haciendo trampa, Sac llegó y dio instrucciones para conocernos, hicieron una fila con la intención de que caminaran frente a nosotros y reconocieran a su tutor, pasaban y pasaban niños y nadie iba conmigo, me sentía angustiada, hasta que por fin una niña se acercó conmigo y me abrazó; le respondí de igual forma dándole su paleta payaso, me presenté con su mamá la cual se portó muy amable conmigo y le dije que lo que procedería era darle a ellas un recorrido por la universidad, ella me respondió que llevaba prisa pero que a la hora de la salida regresaría por su hija así que nos quedamos las dos. Ella se llama Naomi, es una niña que estaba cursando el cuarto año de primaria y tenía nueve años, una hermanita pequeña, su papá y su abuela.

El recorrido consistía en que ella conociera la biblioteca, la entrada puerta 3 (por la que sería donde recogeríamos al amigo a las 2 y lo entregaríamos a las 5) el servicio médico, el CAE, los auditorios, áreas verdes, las canchas y la cafetería.

En cada sesión se trataban temas de autoestima, desarrollo personal, también se hacen manualidades que a Naomi le encantaban y a lo que, en lo personal, me es forzaba día con día para llevarle una nueva experiencia en cada sesión.

También en las sesiones con la maestra Sac, se acordaban los talleres que serían impartidos a los niños, tales como día del niño, expo-profesiones y como cierre "Día PERAJ".

En este capítulo abordé la mejor etapa que tuve dentro de la universidad, pues el trato con los niños fue mi verdadera pasión, cabe mencionar que la paciencia es una virtud muy elogiable, pues no todos los niños son iguales y yo, con cada uno de ellos aprendí muchas cosas y me hice un ser humano más tolerable y amable. El impacto que tuve dentro del servicio fue que no solamente los pedagogos pueden realizar el servicio social en PERAJ, sino que también los Administradores Educativos fungen un papel muy importante, ya que yo siendo la única allí, desarrollé puntos de vista que favorecen a los trabajos a realizar; tales como visitas a museos y organizar eventos.

Si bien, no estaba preparada para enfrentarme a este reto de estar a cargo de niños pues no sabía cómo tratarlos, pero juntando los conocimientos que obtuve por los distintos espacios en la universidad supe realizar bien mis tareas.

### **Reflexiones finales**

# **I. El trayecto de un Administrador Educativo por las prácticas profesionales**

Si bien, cada espacio construido y el camino realizado a lo largo de mi etapa universitaria, me llevó a convertirme en un profesional de la educación capacitado con las ganas de que lo que se me presente poder o tratar de resolverlo con el mayor gusto posible.

Tuve momentos muy amargos en alguna etapa de la universidad, estando a poco de rendirme y tirar todo, pero tal vez eso y mis ganas de superarme y tener una profesión me hizo tomar fuerzas para continuar por lo que tanto me costó, "entrar a la Universidad".

Al ingresar a la Universidad, no tenía claro lo que realizaría el Administrador Educativo una vez terminando la carrera, varios de mis compañeros desertaron el primer semestre y debo confesar que no me sentía del todo a gusto conmigo misma o con mis profesores, fue hasta que ingresé a tercer semestre, donde la carga como estudiante ya era pesada y eso fue lo que me hizo continuar, a mi me gusta demasiado trabajar sola y con tareas para seguir llenándome de información.

### **II. El proyecto recepcional: ¿inalcanzable?**

Una de las razones por las que no había decidido comenzar la tesina, fue el miedo con el que fui creciendo desde el Bachillerato hasta la Universidad, pues recuerdo que un profesor decía al grupo en general que la tesina solo la aprobaban aquellos que tuvieran una buena relación con sus profesores y que si la reprobaban jamás les darían una oportunidad.

Me considero una persona responsable, que sí cumplía en todo con mis tareas en la universidad, pero tenía un enorme miedo por comenzar a realizar mi tesina. Decidí dar ese gran paso por la necesidad de conseguir un trabajo para apoyar a mi madre, así fue como me senté, tome mi computadora y las palabras fueron surgiendo solas, entonces comprobé que una tesina no es imposible, siempre y cuando se tenga las ganas de seguir superando…

**Referencias Bibliográficas**

# **Referencias Bibliográficas:**

- Académica, Comunidad Digital de Conocimiento. ¿Quiénes somos? Recuperado el 20 de mayo de 2017 Disponible en: [http://academica.mx/#/quienes-somos](http://academica.mx/%23/quienes-somos)
- Acerca de HTML. ¿Qué es HTML? Recuperado el 22 de mayo de 2017. Disponible en: <http://www.acercadehtml.com/manual-html/que-es-html.html>
- Alba Solís, Lucero Adriana (2015). *De la Gestión Educativa a la Gestión Cultural; Travesias en La construcción del Administrador Educativo.* Tesis de Licenciatura. Ciudad de México, México: Universidad Pedagógica Nacional.
- De Bofarull, I. (2019). Carácter y hábitos para el aprendizaje: definición y proyecto de medición | Revista Española de Pedagogía
- Dirección General de Educación Superior para Profesionales de la Educación. (s/f). *Acerca de la DGESPE.* Recuperado el 15 de agosto de 2016. Disponible en: <http://www.dgespe.sep.gob.mx/>
- Easel.ly (s/f). Infografía. Consultado el 01 de octubre del 2016. Disponible en: <https://www.easel.ly/>
- FODA en el ámbito educativo. Consultado el 24 de agosto de 2016. Disponible en <https://www.youtube.com/watch?v=3XUYnIR8u44>
- Hervás Rosa, (*s/f). Los estudios de público.* En MOOC Educación y museos. Módulo 2. Museos para el público. Universidad de Murcia.
- Huberman Michael, (1998). Las narrativas en el estudio de la docencia. En *Mc Ewan, Hunter; Egan, Kieran, (comps) La narrativa en la enseñanza, el aprendizaje y la investigación (pp. 236-259)* Buenos Aires: Amorrortu Editores.
- Instituto Nacional de Antropología e Historia (2019). Consultado el 27 de octubre del 2019. Disponible en: [https://www.mexicoescultura.com/recinto/66994/inah-instituto-nacional-de](https://www.mexicoescultura.com/recinto/66994/inah-instituto-nacional-de-antropologia-e-historia.html)[antropologia-e-historia.html](https://www.mexicoescultura.com/recinto/66994/inah-instituto-nacional-de-antropologia-e-historia.html)
- María del Rosario Sanguinetti. (2001). *Estudios de Público. Herramienta fundamental para el desarrollo de un proyecto de marketing de museos.*
- McEwan, Hunter; Egan, Kieran (1998). La narrativa en la enseñanza, al aprendizaje y la investigación. (pp.185-187) Buenos Aires: Amorrortu editores.
- Mexico X (S/F) Plataforma de Mexico X. Consultado el 14 de agosto de 2016.Disponible en:

<http://mx.televisioneducativa.gob.mx/>

- Programa Nacional de Estudios de Público. (2016). *Programa Nacional de Estudios de Público.* Coordinación nacional de museos y exposiciones.
- Pixton (S/F). Cómic. Consultado el 7 de septiembre de 2016. Disponible en[:https://www.pixton.com/mx/](https://www.pixton.com/mx/)
- Powtoon (S/F) Significado e imagen. Consultado el 13 de agosto de 2016. Disponible en: [https://www.powtoon.com/presentoons/c8Kt227GrwZ/edit/#/](https://www.powtoon.com/presentoons/c8Kt227GrwZ/edit/%23/)
- Prezi (S/F) Significado de Prezi. Consultado el 14 agosto de 2016. Disponible en: <https://prezi.com/rqiwwm154z8q/que-es-para-que-sirve-y-como-se-utiliza-prezi/>
- Rivas, J. Ignacio (2009). *Narración conocimiento y realidad. Un cambio de argumento en la investigación educativa.* En Rivas, J. Ignacio; Herrera, D. (coords) Voz y educación. La narrativa como enfoque de interpretación de la realidad, pp. 17-36. Barcelona: Octaedro
- Sabariego, Martha; Massot Inés y Dorio, Inma. (2004). *Métodos de investigación cualitativa*. En Bisquerra, Rafael. (Coord). *Metodología de la investigación educativa.* (*pp.290-328).*  Madrid: La Muralla.
- Sánchez (2007). *Los museos de ciencia, espacios para la divulgación interpersonal.* Revista Digital universitaria. Disponible en: <http://www.revista.unam.mx/vol.15/num3/art20/>

Silvia Kohan (1998). *Como Narrar una Historia*. Editorial Alba (p.236)

UNESCO*.* (2009). Marcelo Morales*. Educación No Formal.*

- UPN. 2000. *Reglamento General para la obtención del Título de Licenciatura de la Universidad Pedagógica Nacional: UPN.*
- UPN. 2009. *Plan de Estudios de la Licenciatura en Administración Educativa 2009.* México: Universidad Pedagógica Nacional.

Van Dijk. (1978). *El Modelo de Teoría Textual de Teun Van Dijk. Madrid, Ediciones Cátedra S.A*

- Vásquez, Brondman. (2013). *Comunidades de práctica.* Europa: Business School.
- Weebly (S/F) Significado de Weebly. Consultado el 13 de agosto de 2016. Disponible en: <https://education.weebly.com/?lang=es>